## INSTITUTO SUPERIOR DE AGRONOMIA ESTATÍSTICA E DELINEAMENTO - 2021-22 Resoluções de exercícios de Regressão Linear Simples

1. Admite-se que foi criado o objecto Cereais, tal como indicado no enunciado. Para ver o conteúdo desse objecto Cereais, escrevemos o seu nome, como ilustrado de seguida (tendo sido omitidas várias linhas do 
onteúdo por razões de espaço):

> Cereais ano area 1 1986 8789.69  $\overline{1}$ 2 1987 8972.11 3 1988 8388.94  $3<sup>1</sup>$  $\overline{4}$ 4 1989 9075.35 5 1990 7573.48  $(\ldots)$ 26 2011 2830.96

NOTA: O 
omando read.
sv parte do pressuposto que o 
heiro indi
ado 
ontém 
olunas de dados - cada coluna correspondente a uma variável. O objecto Cereais criado no comando acima é uma *data frame*, que pode ser encarada como uma tabela de dados em que cada coluna corresponde a uma variável. As variáveis (colunas) individuais da *data frame* podem ser acedidas através duma indexação análoga à utilizada para ob je
tos de tipo matriz, refere
iando o número da respe
tiva 
oluna:

> Cereais[,2] [1℄ 8789.69 8972.11 8388.94 9075.35 7573.48 8276.47 7684.20 7217.93 6773.54 [10] 6756.57 6528.18 6902.34 5065.38 5923.45 5779.21 4927.15 5149.21 4507.98 [19] 4636.46 3893.43 3731.92 3120.99 3653.74 3398.99 3041.18 2830.96

Alternativamente, as variáveis que compõem uma *data frame* podem ser acedidas através do nome da data frame, seguido dum 
ifrão e do nome da variável:

 $\ge$  Cereais\$area > Cereais\$area

[1℄ 8789.69 8972.11 8388.94 9075.35 7573.48 8276.47 7684.20 7217.93 6773.54 [10] 6756.57 6528.18 6902.34 5065.38 5923.45 5779.21 4927.15 5149.21 4507.98 [10℄ 6756.57 6528.18 6902.34 5065.38 5923.45 5779.21 4927.15 5149.21 4507.98 [19] 4636.46 3893.43 3731.92 3120.99 3653.74 3398.99 3041.18 2830.96

(a) > plot(Cereais)

O gráfico obtido revela uma forte relação linear (decrescente) entre anos e superfície agrícola dedi
ada à produção de 
ereais.

Repare-se que o comando funciona correctamente nesta forma muito simples porque: (i) a *data frame* Cereais apenas tem duas variáveis; e (ii) a ordem dessas variáveis coincide om a ordem desejada no grá
o: a primeira variável no eixo horizontal e a segunda no eixo verti
al. Existe uma forma mais geral do 
omando que também poderia ser usada neste caso:  $plot(x, y)$ , onde x e y indicam os nomes das variáveis que desejamos ocupem, respe
tivamente o eixo horizontal e o eixo verti
al. No nosso exemplo, poderíamos es
rever:

> plot(Cereais\$ano, Cereais\$area)

(b) O gráfico obtido na alínea anterior apresenta uma tendência linear descrescente, pelo que o coeficiente de correlação será negativo. A tendência linear é bastante acentuada, pelo que é de supor que o coeficiente de correlação seja próximo de  $-1$ .

O comando cor do R calcula coeficientes de correlação. Se os seus argumentos forem dois vectores (necessariamente de igual dimensão), é devolvido o coeficiente de correlação. Se o seu argumento for uma *data frame*, é devolvida uma matriz de correlações entre todos os pares de variáveis da data frame. No nosso 
aso, esta segunda alternativa produz:

 $> cor(Cereais)$ organisms are the contract of the contract of the contract of the contract of the contract of the contract of the contract of the contract of the contract of the contract of the contract of the contract of the contract of ano area 1.0000000 -0.9826927  $ano$ area -0.9826927 1.0000000

O coeficiente de correlação entre ano e area é, como previsto, muito próximo de  $-1$ , confirmando a existência duma forte relação linear decrescente entre anos e superfície agrícola para a produção de 
ereais em Portugal, nos anos indi
ados.

(
) Os parâmetros da re
ta podem ser 
al
ulados, quer a partir da sua denição, quer utilizando o 
omando do R que a justa uma regressão linear: o 
omando lm (as ini
iais, pela ordem em inglês, de modelo linear ). Sabemos que:

$$
b_1 = \frac{cov_{xy}}{s_x^2}
$$
 e  $b_0 = \overline{y} - b_1 \overline{x}$ .

Utilizando o R, é possível calcular os indicadores estatísticos nas definições:

```
> 
ov(Cereais$ano, Cereais$area)
[1] -15137.48> var(Cereais$ano)
[1] 58.5
> -15137.48/58.5[11 - 258.7603]> mean(Cereais$area)
[1] 5869.187
> mean (Cereais$ano)
> mean(Cereais$ano)
[1] 1998 5
[1℄ 1998.5
> 5869.187 - (-258.7603) *1998.5\lceil 1 \rceil 523001.6
[1℄ 523001.6
```
Mas o comando 1m devolve directamente os parâmetros da recta de regressão:

```
> lm(area ~ ano, data=Cereais)
Ca11:lm(formula = area^{\sim}ano, data = Cereais)Coefficients:
(Inter
ept) ano
   523001.7
                 -258.8
```
NOTA: Na fórmula  $y \sim x$ , a variável do lado esquerdo do til é a variável resposta, e a do lado direito é a variável preditora. O argumento data permite indicar o objecto onde se encontram as variáveis cujos nomes são referidos na fórmula.

O resultado deste a justamento pode ser guardado como um novo objecto, que poderá ser invo
ado sempre que se deseje trabalhar 
om a regressão agora a justada:

> Cereais.lm <- lm(area ~ ano, data=Cereais)

Interpretação dos coeficientes:

- Declive:  $b_1 = -258.8 \, km^2/ano$  indica que, em cada ano que passa, a superficie agrícola dedicada à produção de cereais diminui, em média,  $258,8\,km^2$ . Em geral (e como se pode 
omprovar analisando a fórmula para o de
live da re
ta de regressão), as unidades de  $b_1$  são as unidades da variável resposta y a dividir pelas unidades da variável preditora  $x$ . Fala-se em "variação média" porque a recta apenas descreve a tendência de fundo, na relação entre x e y.
- Ordenada na origem:  $b_0 = 523001.7 \, km^2$ . Em geral, as unidades de  $b_0$  são as unidades da variável resposta y. A interpretação deste valor é, neste caso, estranha: a superfície agrícola utilizada na produção de cereais no ano  $x = 0$ , seria cerca de 5 vezes superior à área total do país, uma situação 
laramente impossível. A impossibilidade ilustra a ideia geral de que, na ausência de mais informação, a validade duma relação linear não poder ser extrapolada para longe da gama de valores de x observada (neste caso, os anos  $1986 - 2011$ . 1986-2011).
- (d) Sabe-se que, numa regressão linear simples entre variáveis  $x \in y$ , o coeficiente de determinação é o quadrado do coeficiente de correlação entre as variáveis, ou seja:  $R^2 = r_{xy}^2$ . O valor do coeficiente de correlação entre  $x e y$  pode ser obtido através do comando cor:

```
> 
or(Cereais$ano, Cereais$area)
[1] -0.9826927> 
or(Cereais$ano, Cereais$area)^2
[1] 0.9656849
```
No nosso caso  $R^2 = 0.9656849$ , ou seja, cerca de 96,6% da variabilidade total observada para a variável resposta y é expli
ada pela regressão.

O 
omando summary, apli
ando ao resultado da regressão a justada, produz vários resultados de interesse relativos à regressão. O coeficiente de determinação pedido nesta alínea é indi
ado na penúltima linha da listagem produzida:

```
> summary(Cereais.lm)
( \ldots )Multiple R-squared: 0.9657
( \ldots )
```
(e) O comando abline (Cereais. Im) traça a recta pedida em cima do gráfico anteriormente criado pelo comando plot. Confirma-se o bom ajustamento da recta à nuvem de pontos, já indiciado pelo valor muito elevado do  $R^2$ .

Nota: Em geral, o comando abline(a, b) traça, num gráfico já criado, a recta de equação  $y = a + bx$ . No caso do *input* ser o a justamento duma regressão linear simples (obtido através do comando 1m e que devolve o par de coeficientes  $b_0$  e  $b_1$ ), o resultado é o gráfico da recta  $y = b_0 + b_1 x$ .

(f) Sabemos que  $SQT = (n-1) s_y^2$ , pelo que podemos calcular este valor através do comando:

```
> (length(Cereais$area)-1)*var(Cereais$area)
[1] 101404176
```
(g) Sabemos que  $R^2 = \frac{SQR}{SQT}$ , pelo que  $SQR = R^2 \times SQT$ : > 0.9656849\*101404176 [1] 97924482

Alternativamente, e uma vez que  $SQR = (n-1)\,s_{\hat y}^2,$  pode-se usar o comando fitted para obter os valores a justados de  $y(\hat{y}_i)$  e seguidamente obter o valor de  $SQR$ :

```
> fitted(Cereais.lm)
       \overline{1}3
                                      \overline{4}5
                                                          6
                                                                    7
                                                                              8
9103.691 8844.930 8586.170 8327.410 8068.649 7809.889 7551.129 7292.368
       9
                10111213
                                                         147033.608 6774.848 6516.087 6257.327 5998.567 5739.806 5481.046 5222.286
( \ldots )> (length(Cereais$area)-1)*var(fitted(Cereais.lm))
[1] 97924480
```
NOTA: A pequena dis
repân
ia nos dois valores obtidos para SQR deve-se a erros de arredondamento.

(h) O comando residuals devolve os resíduos dum modelo ajustado. Logo,

```
> residuals(Cereais.lm)
                                      3
                                                   \overline{4}.5
                                                                              6
                                                                                           \overline{7}\overline{1}\mathcal{D}-314.00068 127.17965 -197.23002 747.94031 -495.16936 466.58097 133.07131
 -74.43836 -260.06803 -18.27770 12.09263 645.01296 -933.18670 183.64363
\left(\ldots\right)> sum(residuals(Cereais.lm)^2)
[1] 3479697
\acute{\text{E}} fácil de verificar que se tem SQR + SQRE = SQT:
> 97924480+3479697
[1] 101404177
```
(i) Com o auxílio do R, podemos efe
tuar o novo a justamento. No 
aso de se efe
tuar uma transformação duma variável, esta deve ser efectuada, na fórmula do comando 1m, com a prote
ção I(), 
omo indi
ado no 
omando seguinte:

```
> lm(I(area*100) ~ ano, data=Cereais)
Call:lm(formula = I(area * 100) \tilde{ }</math>ano, data = Cereais)Coefficients:
(Intercept)
                      ano52300171 -25876
```
Comparando estes valores dos parâmetros a justados com os que haviam sido obtidos incialmente, pode verificar-se que ambos os parâmetros a justados aparecem multiplicados por 100. Não se trata duma coincidência, o que se pode verificar inspeccionando o efeito da transformação  $y \rightarrow y^* = cy$  (para qualquer constante c) nas fórmulas dos parâmetros da recta ajustada. Indicando por  $b_1$  e  $b_0$  os parâmetros na recta original e por  $b_1^*$ e  $b_{0}^{\ast}$ os novos parâmetros, obtidos com a transformação indicada, temos (recordando que  $cov(x, cy) = cov(x, y)$ :

$$
b_1^* = \frac{cov_{xy^*}}{s_x^2} = \frac{cov(x, cy)}{s_x^2} = c \frac{cov(x, y)}{s_x^2} = cb_1 ;
$$

e (tendo em conta o efeito de constantes multiplicativas sobre a média, ou seja,  $\overline{y^*}=c\overline{y}$ ):

$$
b_0^* = \overline{y^*} - b_1^* \overline{x} = c\overline{y} - c b_1 \overline{x} = c(\overline{y} - b_1 \overline{x}) = c b_0.
$$

 $ISA/UTL - Estatística$  e Delineamento - Prof. Jorge Cadima - 2021-22

 $\overline{4}$ 

Assim, multiplicar a variável resposta por uma constante c tem por efeito multiplicar os dois parâmetros da recta ajustada por essa mesma constante c. No entanto, o coeficiente de determinação permane
e inalterado. Esse fa
to, que resulta da invariân
ia do valor absoluto do coeficiente de correlação a qualquer transformação linear de uma, ou ambas as variáveis, pode ser confirmado através do R:

```
> summary(lm(I(area*100) ~ ano, data=Cereais))
\left(\ldots\right)Multiple R-squared: 0.9657
\left(\ldots\right)
```
(j) Nesta alínea é pedida uma translação da variável preditora, da forma  $x \to x^* = x + a$ , com  $a = -1985$ . Neste caso, e comparando com o ajustamento inicial, verifica-se que o declive da re
ta de regressão não se altera, mas a sua ordenada na origem sim:

```
> lm(area ~ I(ano-1985), data=Cereais)
Call:lm(formula = area " I(ano - 1985), data = Cereais)Coefficients:
  (Inter
ept) I(ano - 1985)
```
Inspeccionando o efeito duma translação na variável preditora sobre o declive da recta a justada, temos (tendo em 
onta que 
onstantes aditivas não alteram, nem a variân
ia, nem a 
ovariân
ia):

$$
b_1^* = \frac{cov_{y\,x^*}}{s_{x^*}^2} = \frac{cov(x,y)}{s_x^2} = b_1.
$$

Já no que respeita à ordenada na origem, e tendo em conta a forma como os valores médios são afe
tados por 
onstantes aditivas, tem-se:

$$
b_0^* = \overline{y} - b_1^* \overline{x^*} = \overline{y} - b_1 (\overline{x} + a) = (\overline{y} - b_1 \overline{x}) - b_1 a = b_0 - a b_1.
$$

Assim, no nosso caso (e usando os valores com mais casas decimais obtidos acima, para evitar ulteriores erros de arredondamento), tem-se que a nova ordenada na origem é  $b_0^* =$  $523001.6 - (-1985) * (-258.7603) = 9362.405.$ 

Tal 
omo na alínea anterior, a transformação da variável preditora é linear, pelo que o coeficiente de determinação não se altera:  $R^2 = 0.9657$ .

2. (a) Seguindo as instruções do enun
iado, 
ria-se o 
heiro de texto Azeite.txt na dire
toria da sessão de trabalho do R, que se re
omenda ser uma pasta de nome AulasED, num dispositivo de armazenamento de fácil acesso (por exemplo, uma pen). Para se saber qual a directoria de trabalho duma sessão do R, pode ser dado o seguinte comando:

> getwd()

(b) O 
omando de leitura, a partir da sessão do R, é:

```
> azeite <- read.table("Azeite.txt", header=TRUE)
```
Caso o ficheiro Azeite. txt esteja numa directoria diferente da directoria de trabalho do R, o nome do 
heiro deverá in
luir a sequên
ia de pastas e subpastas que devem ser per
orridas para 
hegar até ao 
heiro.

NOTA: O argumento header tem valor lógi
o que indi
a se a primeira linha do 
heiro a ser lido contém, ou não, os nomes das variáveis. Por omissão o argumento tem o valor lógico FALSE, que considera que na primeira linha do ficheiro já há valores numéricos. Como no ficheiro Azeite.txt a primeira linha contém os nomes das variáveis, foi necessário indicar explicitamente o valor lógico TRUE.

O resultado do comando pode ser visto escrevendo o nome do objecto agora lido:

```
> azeite
```
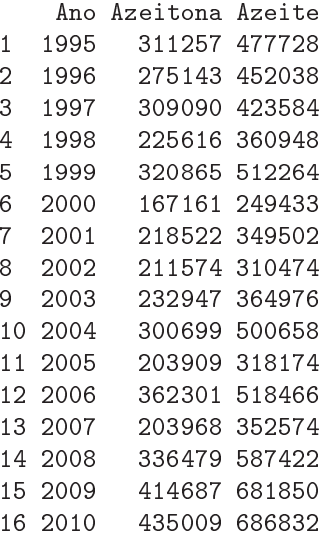

(c) Quando aplicado a uma *data frame*, o comando plot produz uma "matriz de gráficos" de cada possível par de variáveis (confirme!). Neste caso, não é pedido qualquer gráfico envolvendo a primeira variável da data frame. Existem várias maneiras alternativas de pedir apenas o gráfico das segunda e terceira variáveis, uma das quais envolve o conceito de *indexação* negativa, que tanto pode ser utilizado em data frames omo em matrizes: índi
es negativos representam linhas ou colunas a serem *omitidas*. Assim, qualquer dos seguintes comandos (alternativos) produz o gráfico pedido no enunciado:

```
> plot(azeite[,-1])
```

```
> plot(azeite[, c(2,3)])
```
- > plot(azeite\$Azeitona, azeite\$Azeite)
- (d) O 
omando or do R 
al
ula a matriz dos 
oe
ientes de 
orrelação entre 
ada par de variáveis da data frame.

```
> 
or(azeite)
               Ano Azeitona
                                Azeite
AnoAno 1.0000000 0.3999257 0.4715217
Azeitona 0.3999257 1.0000000 0.9722528
Azeite 0.4715217 0.9722528 1.0000000
```
O valor da correlação pedido é  $r_{xy} = 0.9722528$ , um valor positivo muito elevado, que indica uma relação linear 
res
ente muito forte, entre produção de azeitona e produção de azeite.

(e) Utilizando o 
omando lm do R, tem-se:

```
> lm(Azeite ~ Azeitona, data=azeite)
Call: lm(formula = Azeite ~ Azeitona, data = azeite)
Coefficients:
```
(Inter
ept) Azeitona -5151.793 1.596

Por cada tonelada adicional de produção de azeitona oleificada, há um aumento médio de 1.596hl de produção de azeite. De novo, o valor da ordenada na origem é impossível: indi
a que, na ausên
ia de produção de azeitona, a produção média de azeite seria negativa  $(b<sub>0</sub> = -5151.793*hl*)$ . O modelo não deve ser utilizado (nem tal faria sentido) para produções de azeitona próximas de zero. Em geral, deve ser usado 
om muito 
uidado fora da gama de valores observados de x.

- (f) A precisão da recta é uma designação alternativa para o coeficiente de determinação  $R^2$ . Sabe-se que, numa regressão linear simples,  $R^2 = r_{xy}^2$ . Logo, e tendo em conta os resultados já obtidos, a forma mais fácil de calcular  $R^2$  é  $R^2 = 0.9722528^2 = 0.9452755$ . Assim, cerca de 94.5% da variabilidade na produção de azeite é expli
ável pela regressão linear simples sobre a produção de azeitona.
- 3. Tem-se:

(a) 
$$
\sum_{i=1}^{n} (x_i - \overline{x}) = \sum_{i=1}^{n} x_i - \sum_{i=1}^{n} \overline{x} = n\overline{x} - n\overline{x} = 0.
$$

(b) Por definição,  $(n-1)cov_{xy} = \sum_{n=1}^{n}$  $\sum_{i=1}^{\infty} (x_i - \overline{x})(y_i - \overline{y})$ . Distribuindo o primeiro factor de cada par
ela pelas par
elas do segundo fa
tor e utilizando o resultado da alínea anterior, temos:

$$
(n-1)cov_{xy} = \sum_{i=1}^{n} (x_i - \overline{x})y_i - \sum_{i=1}^{n} (x_i - \overline{x})\overline{y} = \sum_{i=1}^{n} (x_i - \overline{x})y_i - \overline{y} \underbrace{\sum_{i=1}^{n} (x_i - \overline{x})}_{=0} = \sum_{i=1}^{n} (x_i - \overline{x})y_i
$$

Trocando o papel das variáveis x e y, mostra-se que  $(n-1)cov_{xy} = \sum_{n=1}^{n}$  $\sum_{i=1} x_i (y_i - \overline{y}).$ 

(c) Por definição, 
$$
(n-1)s_x^2 = \sum_{i=1}^n (x_i - \overline{x})^2 = \sum_{i=1}^n (x_i - \overline{x})(x_i - \overline{x})
$$
. Procedendo como na alínea  
anterior, tem-se  $(n-1)s_x^2 = \sum_{i=1}^n (x_i - \overline{x})x_i - \overline{x} \sum_{i=1}^n (x_i - \overline{x}) = \sum_{i=1}^n (x_i - \overline{x})x_i$   
= 0

- 4. [Opcional] Este exercício está resolvido nos Apontamentos da disciplina (Proposição 2.1).
- 5. (a) Tendo em conta que os valores ajustados de  $y$  são dados por  $\hat{y}_i = b_0 + b_1 x_i$ , tem-se que a média dos valores a justados é dada por:

$$
\frac{1}{n}\sum_{i=1}^n \hat{y}_i = \frac{1}{n}\sum_{i=1}^n (b_0 + b_1 x_i) = \frac{1}{n}\sum_{i=1}^n b_0 + \frac{1}{n}\sum_{i=1}^n b_1 x_i = b_0 + b_1 \overline{x}.
$$

Mas a ordenada de origem duma recta de regressão é dada por  $b_0 = \overline{y} - b_1 \overline{x}$ , pelo que a última expressão equivale à média  $\overline{y}$  dos valores observados de y.

(b) Tem-se, por definição, que  $e_i = y_i - \hat{y}_i$ . Logo (e tendo em conta a alínea anterior),

$$
\overline{e} = \frac{1}{n} \sum_{i=1}^{n} e_i = \frac{1}{n} \sum_{i=1}^{n} (y_i - \hat{y}_i) = \frac{1}{n} \sum_{i=1}^{n} y_i - \frac{1}{n} \sum_{i=1}^{n} \hat{y}_i = \overline{y} - \overline{y} = 0.
$$

- (c) Por definição, a a variância amostral de *n* observações  $z_i$  quaisquer, é dada por  $s_z^2$  =  $\frac{1}{n-1}\sum_{i=1}^{n}$  $\sum_{i=1} (z_i - \overline{z})^2$ . Assim, a variância amostral das *n* observações  $y_i$  da variável resposta é dada por:  $s_y^2 = \frac{1}{n-1} \sum_{n=1}^n$  $\sum_{i=1} (y_i - \overline{y})^2$ . O somatório nesta expressão é, por definição, a Soma de Quadrados Total,  $SQT$ . Logo,  $SQT = (n-1) \times s_y^2$ , como se pedia para justificar. De forma análoga, a variância dos  $n$  valores ajustados da variável resposta, os  $\hat{y}_i$ ,é dada por:  $s_{\hat{y}}^2 = \frac{1}{n-1} \sum_{i=1}^{n} (\hat{y}_i - \overline{y})^2$ . Repare-se que, nesta última expressão, a média dos valores  $\hat{y}_i$  é igual à média dos *n* valores observados  $y_i$ , como se viu na alínea 5a. Mas o somatório nesta expressão é, por definição,  $SQR$ . Logo,  $SQR = (n-1) \times s_{\hat{y}}^2$ . Finalmente, a variância amostral dos *n* resíduos  $e_i$  é, por definição,  $s_e^2 = \frac{1}{n-1} \sum_{i=1}^n$  $\sum_{i=1} (e_i - \overline{e})^2$ . Mas a média dos *n* resíduos é nula, como se viu na alínea 5b, e  $\overline{e}$ =0 implica que o somatório nesta última expressão é apenas a Soma de Quadrados Residual,  $SQRE = \sum_{n=1}^{n}$  $i=1$  $e_i^2$ . Logo,  $SQRE = (n-1) \times s_e^2$ .
- (d) Ora, recordando a definição dos valores ajustados de  $y$  e a expressão da ordenada na origem da recta de regressão,  $b_0$ , temos que  $\hat{y}_i = b_0 + b_1 x_i = \overline{y} + b_1(x_i - \overline{x})$ . Logo,

$$
SQR = \sum_{i=1}^{n} (\hat{y}_i - \overline{y})^2 = \sum_{i=1}^{n} [b_1 (x_i - \overline{x})]^2 = b_1^2 \sum_{i=1}^{n} (x_i - \overline{x})^2 = b_1^2 (n-1)s_x^2.
$$

 $(e)$  Na expressão que define  $SQT$  vamos introduzir um par de parcelas de soma zero, que nos a judarão nas contas subsequentes  $(-\hat{y}_i + \hat{y}_i = 0)$ :

$$
SQT = \sum_{i=1}^{n} (y_i - \overline{y})^2 = \sum_{i=1}^{n} [(y_i - \hat{y}_i) + (\hat{y}_i - \overline{y})]^2
$$
  
\n
$$
= \sum_{i=1}^{n} [(y_i - \hat{y}_i)^2 + (\hat{y}_i - \overline{y})^2 + 2(y_i - \hat{y}_i)(\hat{y}_i - \overline{y})]
$$
  
\n
$$
= \sum_{i=1}^{n} (y_i - \hat{y}_i)^2 + \sum_{i=1}^{n} (\hat{y}_i - \overline{y})^2 + 2 \sum_{i=1}^{n} (y_i - \hat{y}_i)(\hat{y}_i - \overline{y})
$$
  
\n
$$
= SQRE
$$
  
\n(1)

Para que a igualdade pedida se verifique, é preciso que a última parcela na expressão (1) seja nula. Viu-se acima que  $\hat{y}_i = b_0 + b_1 x_i = \overline{y} + b_1(x_i - \overline{x})$ . Logo, o somatório na última par
ela da equação (1) pode ser re-es
rito 
omo:

$$
\sum_{i=1}^{n} (y_i - \hat{y}_i)(\hat{y}_i - \overline{y}) = \sum_{i=1}^{n} [(y_i - \overline{y}) - b_1 (x_i - \overline{x})] b_1 (x_i - \overline{x})
$$
  

$$
= b_1 [\sum_{i=1}^{n} (x_i - \overline{x})(y_i - \overline{y}) - b_1 \sum_{i=1}^{n} (x_i - \overline{x})^2]
$$
  

$$
= (n-1) cov_{xy} \qquad \qquad = (n-1) s_x^2
$$

Tendo em conta que  $b_1 = \frac{cov_{xy}}{s_1^2}$  $\frac{w_{xy}}{s_x^2}$ , tem-se  $b_1 s_x^2 = cov_{xy}$ . Logo, a diferença acima anula-se.

6. (a) Pela definição de coeficiente de correlação entre  $x e y$ , tem-se:

$$
r_{xy} = \frac{cov_{xy}}{s_x \cdot s_y} = \frac{cov_{xy}}{s_x^2} \cdot \frac{s_x}{s_y} = b_1 \cdot \frac{s_x}{s_y}
$$

- (b) Por definição,  $R^2 = \frac{SQR}{SQT}$ . Tendo em conta que  $SQT = (n-1)s_y^2$ , que  $SQR = b_1^2(n-1)s_x^2$ (Exercício 5d) e o resultado da alínea anterior, tem-se  $R^2 = \frac{b_1^2 s_x^2}{s_y^2} = (r_{xy})^2$ .
- (c) Os valores ajustados  $\hat{y}_i$  são dados por uma mesma transformação linear (afim) dos valores do preditor:  $\hat{y}_i = b_0 + b_1 x_i$ . São conhecidas as propriedades destas transformações sobre a ovariân
ia e a variân
ia. Assim,

$$
r_{y\hat{y}}^2 = \left(\frac{cov_{y\hat{y}}}{s_y s_{\hat{y}}}\right)^2 = \frac{cov_{y,b_0+b_1x}^2}{s_y^2 s_{b_0+b_1x}^2} = \frac{(b_1 cov_{y,x})^2}{s_y^2 b_1^2 s_x^2} = \frac{b_1^2 cov_{xy}^2}{b_1^2 s_x^2 s_y^2} = r_{xy}^2 = R^2.
$$

Assim, o coeficiente de determinação duma regressão linear simples é também o quadrado do coeficiente de correlação linear entre os valores observados e os valores ajustados de y. Esta propriedade estende-se às regressões lineares múltiplas, embora seja ne
essário adaptar a justi
ação.

7. Os dados referidos no enun
iado são obtidos 
omo se indi
a a seguir:

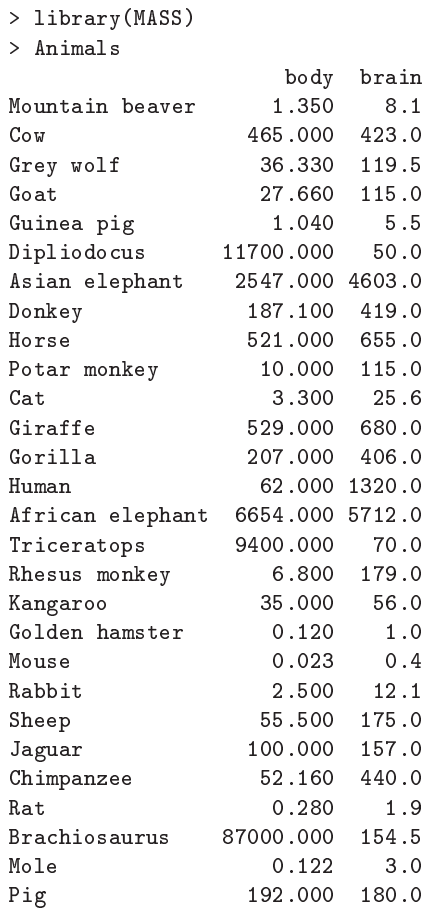

(a) A nuvem de pontos pedida pode ser obtida através do 
omando plot(Animals). Quanto ao coeficiente de correlação, tem-se:

```
> 
or(Animals)
             body
                         hrain
body 1.000000000 -0.005341163
brain -0.005341163 1.000000000
```
O valor quase nulo do coeficiente de correlação indica ausência de relacionamento linear entre os pesos do corpo e do cérebro, facto que se confirma visualmente no gráfico.

- (b) Pedem-se vários gráficos com transformações de uma ou ambas as variáveis. Aproveita-se este exer
í
io para introduzir uma forma alternativa de pedir uma nuvem de pontos, que utiliza uma sintaxe parecida com as usadas para escrever as fórmulas no comando lm:
	- i. O gráfico de log-pesos do cérebro (no eixo vertical) vs. pesos do corpo (eixo horizontal) pode ser obtido através da tradicional forma plot(x,y), que no nosso caso seria > plot(Animals\$body, log(Animals\$brain)) Alternativamente, pode dar-se o seguinte 
	omando equivalente: > plot(log(brain) ~ body, data=Animals)
	- ii. Usando a forma do 
	omando agora introduzida, a nuvem de pontos pedida é dada por: > plot(brain ~ log(body), data=Animals)
	- iii. Neste caso, e uma vez que a transformação logarítimica se aplica às duas variáveis da data frame Animals, basta dar o comando

```
> plot(log(Animals))
```

```
ou, alternativamente,
```
> plot(log(brain) ~ log(body), data=Animals)

NOTA: Os logaritmos aqui referidos são os logaritmos naturais, ln. Por omissão, o comando  $log$  do R calcula logaritmos naturais.

- (c) Como se viu nas aulas teóricas, uma relação linear entre  $ln(y)$  e  $ln(x)$  corresponde a uma relação potência (alométrica) entre as variáveis originais:  $y = c\,x^d$ . Neste caso, tem-se uma relação de tipo alométri
o entre pesos duma parte do organismo (
érebro) e do todo (
orpo). O último gráfico da alínea anterior indica que é aceitável admitir uma relação potência entre o peso do 
érebro e o peso do 
orpo, nas espé
ies animais 
onsideradas.
- (d) Os coeficientes de correlação e de determinação entre log-pesos do corpo e log-pesos do érebro podem ser 
al
ulados, 
om o auxílio do R, da seguinte forma:

```
> cor(log(Animals$body), log(Animals$brain)) <-- coeficiente de correlação
[1] 0.7794935> cor(log(Animals$body), log(Animals$brain))^2 <-- coeficiente de determinação
[1] 0.6076101
```
Dado o valor  $R^2 = 0.6076$ , a regressão linear entre log-peso do cérebro e log-peso do corpo expli
a menos de 61% da variabilidade total dos log-pesos do 
érebro observados. Este valor, aparentemente 
ontraditório 
om a relativamente forte relação linear para a maioria das espécies, é reflexo da presença nos dados das três espécies (pontos) que são claramente atípi
as fa
e às restantes.

(e) Os 
omandos pedidos são:

```
> Animals.loglm <- lm(log(brain) ~ log(body), data=Animals)
> Animals.loglm
Call: lm(formula = log(brain) " log(body), data = Animals)Coefficients:
(Inter
ept) log(body)
     2.555 0.496
> abline(Animals.loglm)
```
(admitindo que o último comando plot dado antes deste comando abline fosse o do gráfico orrespondente à dupla logaritmização).

- (f) O declive  $b_1^* = 0.496$  da recta ajustada tem duas leituras possíveis. Na relação entre as variáveis logaritmizadas tem a habitual leitura de qualquer de
live duma re
ta de regressão: o log-peso do 
érebro aumenta em média 0.496 log-gramas, por 
ada aumento de 1 log-kg no peso do 
orpo. Mais 
ompreensível é a interpretação na relação potên
ia entre as variáveis originais. Como se viu nas aulas teóricas, a relação original entre y e x é da forma  $y = c x^d$ com  $d = b_1^* = 0.496$  e  $b_0^* = \ln(c) = 2.555 \Leftrightarrow c = e^{2.555} = 12.871$ . No nosso caso, a tendência de fundo na relação entre peso do corpo  $(x)$  e peso do cérebro  $(y)$  é  $y = 12.871\, x^{0.496}$ . O valor de d muito próximo de 0.5 permite simplificar a relação dizendo que o ajustamento indi
a que o peso do 
érebro é aproximadamente propor
ional à raíz quadrada do peso do orpo.
- (g) O 
omando
	- > identify(log(Animals))

permite, 
om o auxílio do rato, identi
ar pontos sele

ionados pelo utilizador. (Para sair do modo interactivo, clicar no botão direito do rato com o cursor em cima da janela gráfica).

NOTA: E necessário explicitar as coordenadas dos pontos no gráfico que se vai aceder com o 
omando. No nosso 
aso, isso signi
a expli
itar as 
oordenadas dos dados logaritmizados: log(Animals).

O enun
iado pede para identi
ar os pontos que se desta
am da relação linear, e que são os pontos 6, 16 e 26. Sele
ionando as linhas 
om esses números podemos identi
ar as espé
ies em questão, e verificar que se trata de espécies de dinossáurios, as únicas espécies de animais extintos presentes no 
onjunto de dados:

```
> Animals[c(6, 16, 26),]body brain
Dipliodocus 11700 50.0
Tri
eratops 9400 70.0
Bra
hiosaurus 87000 154.5
```
(h) Utilizando a indexação negativa para eliminar as três espé
ies de dinossáurios pode pro
ederse ao reajustamento da regressão, modificando o argumento data do comando 1m. Pode juntar-se a nova recta ao gráfico obtido antes, através do comando abline. Este comando será invocado com um argumento pedindo que a recta seja desenhada a tracejado, a fim de melhor a distinguir da re
ta originalmente obtida:

```
> abline(lm(log(brain) \sim log(body), data=Animals[-c(6,16,26),]), lty="dashed")
```
O gráfico resultante é reproduzido abaixo. A exclusão das três espécies de dinossáurios (as observações atípi
as) permitiu que a re
ta a justada a
ompanhe melhor a relação linear existente entre a generalidade das espé
ies do 
onjunto de dados. Este exemplo ilustra que as rectas de regressão são sensíveis à presença de observações atípicas. Neste caso, as espécies de dinossáurios "atraem" a recta de regressão, afastando-a da generalidade das restantes espé
ies.

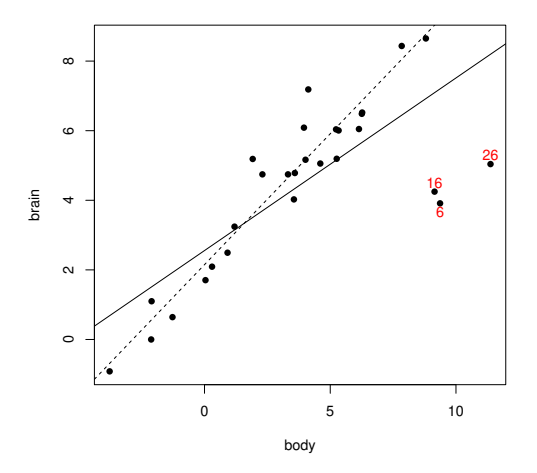

(i) O a justamento sem as espé
ies extintas produz os seguintes parâmetros da re
ta:

```
> Animals.loglm.sub \leq \ln(\log(\text{brain}) \sim \log(\text{body}), data=Animals[-c(6, 16, 26),])
> Animals.loglm.sub
Call: lm(formula = log(brain) " log(body), data = Animals[-c(6, 16, 26), ])Coefficients:
(Inter
ept) log(body)
     2.1504
                    0.7523
```
Note-se como os parâmetros da recta se alteram: o declive da recta cresce para mais de 0.75 e a ordenada na origem de
res
e um pou
o. Além disso, podemos analisar o efeito sobre o coeficiente de determinação, através da aplicação do comando summary à regressão agora a justada:

> summary(Animals.loglm.sub)  $( \ldots )$ Multiple R-squared: 0.9217  $\left(\ldots\right)$ 

Com a exclusão das espécies extintas, a recta de regressão passa a explicar mais de 92% da variabilidade total nos restantes log-pesos do 
érebro, a partir dos log-pesos do 
orpo.

O significado biológico dos parâmetros da recta é semelhante ao que foi visto na alínea 7f), om as diferenças resultantes dos novos valores . Assim, na relação alométri
a entre peso do érebro e peso do 
orpo (variáveis não transformadas), o expoente será aproximadamente  $0.75$ , o que significa que o peso do cérebro é proporcional à potência  $3/4$  do peso do corpo. Tendo em conta a relação na origem das relações potência (acetato 55 das aulas teóricas), pode afirmar-se que a taxa de variação relativa do peso do cérebro é aproximadamente três quartos da taxa de variação relativa do peso do corpo, para o conjunto das espécies (não extintas) analisadas.

8. (a) O comando plot (ozono) produz o gráfico pedido. Um gráfico com alguns embelezamentos adi
ionais é produzido pelo 
omando:

> plot(ozono, 
ol="red", p
h=16, 
ex=0.8)

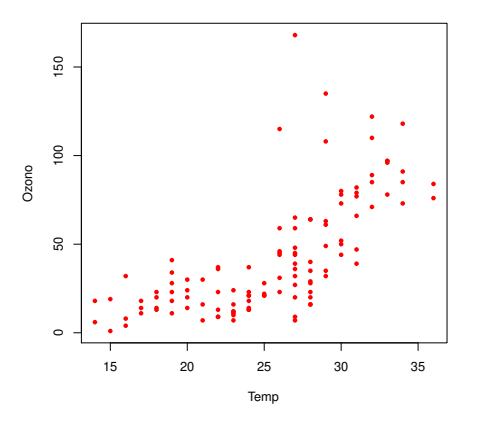

(b) A linearização duma relação exponen
ial faz-se logaritmizando:

 $y = ae^{bx} \Leftrightarrow \ln(y) = \ln(a) + bx,$ 

que é uma relação linear entre  $x e y^* = \ln(y)$ .

i. O gráfico de log-Ozono contra Temp pode ser construído pelo comando:

> plot(ozono\$Temp, log(ozono\$Ozono))

Uma tendência linear mais ou menos forte neste gráfico indica que a relação exponencial entre as variáveis originais é adequada. Neste caso, o gráfico corresponde a um coeficiente de correlação entre Temp e log-Ozono de 0.73.

ii. O a justamento pedido faz-se da seguinte forma:

> lm(log(Ozono) ~ Temp, data=ozono) Call:  $lm(formula = log(0zono)$   $\tilde{ }$  Temp, data = ozono)Coefficients: (Inter
ept) Temp 0.3558 0.1203

O coeficiente de determinação é de cerca de  $R^2 = 0.73^2 = 0.53$  (aplicando o comando summary ao modelo agora ajustado verifica-se ser  $R^2 = 0.5372$ , o que significa que a regressão explica pouco mais de 53% da variabilidade dos log-teores de ozono.

- iii. O declive estimado da recta  $b_1 = 0.1203$  é o coeficiente do expoente, na relação exponen $i$ cial original, uma vez que estima o parâmetro  $b$  que tem esse significado. Já a ordenada na origem da recta ajustada,  $b_0 = 0.3558$  corresponde à estimativa de  $\ln(a)$ , pelo que a constante multiplicativa a da relação exponencial original é:  $a = e^{0.3558} = 1.4273$ .
- iv. Para prever o teor de ozono y utiliza-se a equação exponencial ajustada nas alíneas anteriores, ou seja, a equação  $y=1.4273\,\mathrm{e}^{0.123\,x},$  onde  $x$  indica a temperatura máxima. Assim, o valor a justado do teor médio de ozono, num dia de temperatura máxima  $x = 25$  é dado por  $\hat{y} = 1.4273 e^{0.123 \times 25} = 28.8839$ . É igualmente possível chegar a este valor utilizando dire
tamente a re
ta de regressão, desde que se tenha em atenção que os valores a justados por essa re
ta são de log-teor de ozono, e que se torna ne
essário desfazer a transformação logarítmica. Assim, o valor de log-ozono previsto pela recta, para um dia com temperatura máxima de 25<sup>o</sup> é dado por:  $\hat{y}^* = \widehat{\ln(y)} = 0.3558 +$  $0.1203 \times 25 = 3.3633$ . E o teor estimado *de ozono* (em ppm) é:  $e^{3.3633} = 28.8843$ . A pequena diferenças nos valores obtidos por 
ada uma das vias a
ima resulta de erros de arredondamento.
- (c) Para sobrepôr a curva exponencial à nuvem de pontos de ozono vs. temperaturas, podem usar-se os seguintes 
omandos:
	- > plot(ozono, 
	ol="red", p
	h=16, 
	ex=0.8)
	- > 
	urve(1.4273\*exp(0.1203\*x), from=10, to=40, add=TRUE)

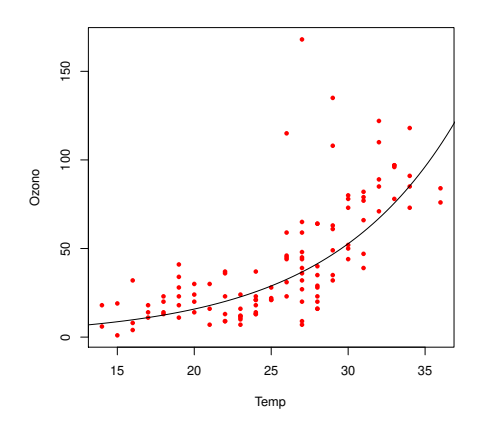

Exercícios de inferência estatística na Regressão Linear Simples

- 9. Come
emos por re
ordar a denição e propriedades da 
ovariân
ia de variáveis aleatórias, que serão utilizadas na resolução deste exercício:
	- $cov[X, Y] = E[(X E[X])(Y E[Y])] = E[XY] E[X]E[Y].$
	- $cov[X, X] = E[(X E[X])^2] = V[X].$
	- $cov[X, Y] = cov[Y, X].$
	- $cov[a + bX, Y] = b cov[X, Y]$ .
	- $cov[X + Y, Z] = cov[X, Z] + cov[Y, Z].$
	- Apli
	ando repetidamente as propriedades anteriores, vê-se que a 
	ovariân
	ia de 
	ombinações lineares de variáveis aleatórias se pode escrever como uma combinação linear das covariâncias:

$$
cov\left[\sum_{i=1}^n a_i X_i, \sum_{j=1}^m b_j Y_j\right] = \sum_{i=1}^n \sum_{j=1}^m a_i b_j cov[X_i, Y_j].
$$

(a) Pretende-se calcular a covariância de  $\overline{Y} = \frac{1}{n} \sum_{n=1}^{n}$  $i=1$  $Y_i$  e  $\hat{\beta}_1 = \sum^n$  $j=1$  $c_j Y_j$ , com  $c_j = \frac{(x_j - \overline{x})}{(n-1)s^2}$  $\frac{(n-1)s_x^2}{(n-1)s_x^2}$ . Ora, pelas propriedades da 
ovariân
ia a
ima referidas, tem-se:

$$
cov[\overline{Y}, \hat{\beta}_1] = cov\left[\frac{1}{n}\sum_{i=1}^n Y_i, \sum_{j=1}^n c_j Y_j\right] = \frac{1}{n}\sum_{i=1}^n \sum_{j=1}^n c_j cov[Y_i, Y_j].
$$

Sabemos que as observações  $Y_i$  constituem um conjunto de v.a. independentes. Logo,  $cov[Y_i, Y_j] = 0$ , caso  $i \neq j$ . Assim, o duplo somatório reduz-se a um único somatório (correspondente a tomar  $i = j$ ). Tendo ainda em conta que  $cov[Y_i, Y_i] = V[Y_i] = \sigma^2$ , tem-se (ver o Exercício 3a):

$$
cov[\overline{Y}, \hat{\beta}_1] = \frac{1}{n} \sum_{i=1}^n \sigma^2 c_i = \frac{\sigma^2}{n} \sum_{i=1}^n c_i = 0,
$$

(b) Tendo em conta que  $\hat{\beta}_0 = \overline{Y} - \hat{\beta}_1 \overline{x}$ , e as propriedades das variâncias e covariâncias, tem-se:

$$
cov[\hat{\beta}_0, \hat{\beta}_1] = cov\left[\overline{Y} - \hat{\beta}_1 \overline{x}, \hat{\beta}_1\right] = \underbrace{cov[\overline{Y}, \hat{\beta}_1]}_{=0 \ (alinea \ a)} - cov[\hat{\beta}_1 \overline{x}, \hat{\beta}_1] = -\overline{x} V[\hat{\beta}_1] = \frac{-\overline{x} \ \sigma^2}{(n-1)s_x^2} \ .
$$

- (
) Sabemos que a independên
ia de duas quantitades aleatórias impli
a que elas tenham 
orrelação nula. Olhando para a expressão obtida na alínea anterior, é evidente que a 
orrelação entre  $\hat{\beta}_0$  e  $\hat{\beta}_1$  apenas se anula se  $\sigma=0$  (o que corresponderia a admitir que não há variabilidade estatística na relação entre  $x \in y$ , contexto que não corresponde a esta disciplina) ou se  $\overline{x} = 0$ . Apenas nesta última situação poderá existir independência entre  $\hat{\beta}_0$  e  $\hat{\beta}_1$ .
- 10. Pretendemos determinar a distribuição de probabilidades do estimador  $\hat{\beta}_0 = \overline{Y} \hat{\beta}_1 \overline{x} = \sum_{i=1}^n \overline{X}_i$  $i=1$  $d_iY_i,$

com  $d_i = \frac{1}{n} - \overline{x} c_i$ , como se viu nas aulas teóricas. Trata-se duma combinação linear de v.a.s Normais independentes (as observações  $Y_i$ ), logo de distribuição Normal. Falta determinar os respectivos parâmetros. Recordando os resultados relativos ao estimador  $\hat{\beta}_1$ , já obtidos nas aulas teóri
as, tem-se:

$$
E\left[\hat{\beta}_0\right] = E\left[\overline{Y} - \hat{\beta}_1\,\overline{x}\right] = E\left[\frac{1}{n}\sum_{i=1}^n Y_i\right] - \overline{x}\underbrace{E\left[\hat{\beta}_1\right]}_{= \beta_1} = \frac{1}{n}\sum_{i=1}^n \underbrace{(\beta_0 + \beta_1\,x_i)}_{= E[Y_i]} - \beta_1\,\overline{x} = \beta_0 + \beta_1\overline{x} - \beta_1\overline{x} = \beta_0.
$$

Tendo em conta as propriedades da variância,

$$
V[\hat{\beta}_0] = V\left[\overline{Y} - \hat{\beta}_1 \overline{x}\right] = V[\overline{Y}] + V[\hat{\beta}_1 \overline{x}] - 2cov[\overline{Y}, \hat{\beta}_1 \overline{x}]
$$
  
\n
$$
= V\left[\frac{1}{n}\sum_{i=1}^n Y_i\right] + \overline{x}^2 V[\hat{\beta}_1] - 2\overline{x} \underbrace{cov[\overline{Y}, \hat{\beta}_1]}_{=0 \ (Ex.9)}
$$
  
\n
$$
= \frac{1}{n^2}\sum_{i=1}^n \underbrace{V[Y_i]}_{= \sigma^2} + \overline{x}^2 \underbrace{\sigma^2}_{(n-1)s_x^2} = \sigma^2 \left[\frac{1}{n} + \frac{\overline{x}^2}{(n-1)s_x^2}\right],
$$

o que 
ompleta a demonstração.

11. (a) O gráfico pedido revela uma boa relação linear:

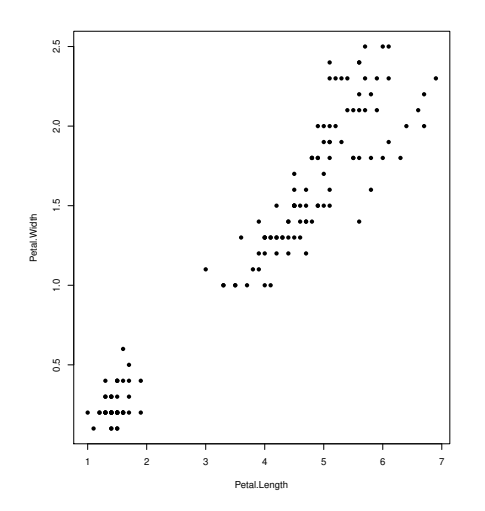

 $ISA/UTL - Estatística$  e Delineamento - Prof. Jorge Cadima - 2021-22 15

Foi obtido 
om o segunte 
omando:

> plot(Petal.Width ~ Petal.Length , data=iris, p
h=16)

(b) A informação essencial sobre a regressão pedida pode ser obtida através do comando summary:

```
> iris.lm <- lm(Petal.Width ~ Petal.Length, data=iris)
> summary(iris.lm)
Call: lm(formula = Petal.Width ~ Petal.Length, data = iris)
\left(\ldots\right)Coefficients:
              Estimate Std. Error t value Pr(>|t|)
(Inter
ept) -0.363076 0.039762 -9.131 4.7e-16 ***
Petal.Length 0.415755 0.009582 43.387 < 2e-16 ***
(\ldots)Residual standard error: 0.2065 on 148 degrees of freedom
Multiple R-squared: 0.9271,Adjusted R-squared: 0.9266
F-statisti
: 1882 on 1 and 148 DF, p-value: < 2.2e-16
```
Assim a recta de regressão a justada tem equação  $y = -0.363076 + 0.415755 x$ . Pode ser traçada sobre a nuvem de pontos obtida na alínea anterior com o comando:

> abline(iris.lm)

O coeficiente de determinação  $R^2 = 0.9271$  indica que esta regressão explica quase 93% da variabilidade observada nas larguras das pétalas.

(
) As estimativas dos desvios padrão asso
iados à estimação de 
ada um dos parâmetros são indi
adas na tabela, na 
oluna de nome Std.Error (ou seja, erro padrão). Assim, o desvio padrão associado à estimação da ordenada na origem é  $\hat{\sigma}_{\hat{\beta}_{0}}=0.039762$ . A variância correspondente é o quadrado deste valor,  $\hat{\sigma}^2_{\hat{\beta}_0} = 0.001581$ . Seria igualmente possível calcular esta variância estimada a partir da sua fórmula (Acetato 85):  $\hat{\sigma}^2_{\hat{\beta}_0} = QMRE\left[\frac{1}{n} + \frac{\overline{x}^2}{(n-1)\overline{x}^2}\right]$  $(n-1) s_x^2$ variância estimada a partir da sua fórmula (Acetato 85):  $\hat{\sigma}^2_{\hat{\beta}_0} = Q M R E \left[ \frac{1}{n} + \frac{\overline{x}^2}{(n-1)s_x^2} \right]$ . O valor de  $Q M R E$  pode ser obtido a partir da listagem acima, uma vez que, sob a designação Residual standard error, a listagem indica o valor  $\sqrt{QMRE} = 0.2065$ . Os outros valores constantes da expressão podem ser calculados como em exercícios anteriores.

De forma análoga, o desvio padrão associado à estimação do declive da recta é  $\hat{\sigma}_{\hat{\beta}_{1}}=$ 0.009582, e o seu quadrado é a variância estimada de  $\hat{\beta}_1$ :  $\hat{\sigma}^2_{\hat{\beta}_1} = 9.181472 \times 10^{-5}$ . Também aqui, este valor pode ser obtido a partir da expressão  $\hat{\sigma}^2_{\hat{\beta}_1} = \frac{QMRE}{(n-1)s^2}$  $(n-1) s_x^2$ 

(d) Um intervalo a  $(1-\alpha)\times100\%$  de confiança para  $\beta_1$  é:  $\int b_1 - t_{\frac{\alpha}{2}(n-2)}\hat{\sigma}_{\hat{\beta}_1}$  ,  $b_1 + t_{\frac{\alpha}{2}(n-2)}\hat{\sigma}_{\hat{\beta}_1}$ Um intervalo a  $(1-\alpha) \times 100\%$  de confiança para  $\beta_1$  é:  $\int b_1 - t_{\frac{\alpha}{2}(n-2)} \hat{\sigma}_{\hat{\beta}_1}$ ,  $b_1 + t_{\frac{\alpha}{2}(n-2)} \hat{\sigma}_{\hat{\beta}_1}$ , sendo neste caso  $\alpha = 0.05$ ,  $n = 150$ ,  $b_1 = 0.415755$ ,  $\hat{\sigma}_{\hat{\beta}_1} = 0.009582$  e  $t_{0.025(14$ Logo, o IC a  $95\%$  de confiança para o declive da recta é  $\vert 0.39682, 0.43469 \vert$ . Esta é a gama de valores admissíveis (a 95% de confiança) para o declive da recta relacionando largura e comprimento das pétalas dos lírios (das três espécies analisadas). Os intervalos de confiança dos dois parâmetros da recta podem ser obtidos no R através do comando:

```
> 
onfint(iris.lm)
                 2.5 \% 97.5 %
(Inter
ept) -0.4416501 -0.2845010
Petal.Length 0.3968193 0.4346915
```
(e) Analogamente, um IC a  $(1 - \alpha) \times 100\%$  de confiança para  $\beta_0$  é:

$$
\Big]\,b_0-t_{\frac{\alpha}{2}(n-2)}\cdot\hat{\sigma}_{\hat{\beta}_0}\,\,,\,b_0+t_{\frac{\alpha}{2}(n-2)}\cdot\hat{\sigma}_{\hat{\beta}_0}\,\Big[
$$

 $ISA/UTL - Estatística$  e Delineamento - Prof. Jorge Cadima - 2021-22

16

Neste exemplo,  $b_0\,=\,-0.363076$  e  $\hat{\sigma}_{\hat{\beta}_0}\,=\,0.039762$ . O valor tabelado da distribuição  $t,$ para um intervalo a 95% de confiança, é o mesmo que na alínea anterior:  $t_{0.025(148)}$  = 1.976122. Logo, o intervalo de confiança pedido é | − 0.4416501, −0.2845010 [. Repare-se na maior amplitude deste intervalo, em relação ao IC para o declive populacional  $\beta_1$ , o que é consequência directa da maior variabilidade associada à estimação de  $\beta_0$  (o valor de  $\hat{\sigma}_{\hat{\beta}_0}$ é cerca de 4 vezes o valor de  $\hat{\sigma}_{\hat{\beta}_{1}}$ ). A partir das fórmulas para estes dois erros padrão, é possível verificar que este maior valor de  $\hat{\sigma}_{\hat{\beta}_{0}}$  resulta, não tanto da parcela adicional  $\frac{1}{n}$  (como  $n=150,$  esta parcela é pequena) mas sobretudo do  $\overline{x}^2$  que surge no numerador da segunda par
ela. De fa
to, a média das observações do 
omprimento de pétalas é aproximadamente  $\overline{x} = 3.758$ .

(f) A frase do enunciado traduz-se por " $\beta_1 = 0.5$ ". Assim, faremos um teste de hipóteses desta hipótese nula, contra a hipótese alternativa  $H_1$ :  $\beta_1 \neq 0.5$ . Os cinco passos do teste são:

**Hipóteses:**  $H_0: \beta_1 = 0.5$  vs.  $H_1: \beta_1 \neq 0.5$ . Estatística do teste:  $T = \frac{\hat{\beta}_1 - \beta_1}{\hat{\sigma}_1}$  $\frac{\partial}{\partial \hat{\beta}_1}^{H_0} \cap t_{n-2}$ Nível de significância:  $\alpha = 0.05$ 

**Região Crítica (Bilateral):** Rejeitar  $H_0$  se  $|T_{calc}| > t_{\frac{\alpha}{2}(n-2)} = t_{0.025(148)} = 1.976122$ .

**Conclusões:** O valor calculado da estatística do teste é:  $T_{calc} = \frac{0.415755 - 0.5}{0.009582} = -8.792006$ . Logo, rejeita-se claramente a hipótese nula que por cada centímetro a mais no comprimento da pétala, é de esperar meio 
entímetro a mais na largura da pétala.

(g) A hipótese referida no enunciado é que  $\beta_1$  < 0.5. Neste caso, a opção entre colocar esta hipótese em  $H_0$  ou em  $H_1$  corresponde à opção entre dar, ou não, o benefício da dúvida a esta hipótese. Seja como fôr, o valor de fronteira (0.5) terá de pertencer à hipótese nula. Vamos optar por não dar o benefício da dúvida à hipótese indicada no enunciado:

**Hipóteses:** 
$$
H_0: \beta_1 \geq 0.5
$$
 vs.  $H_1: \beta_1 < 0.5$ .

**Estatística do teste:** 
$$
T = \frac{\hat{\beta}_1 - 0.5}{\hat{\sigma}_{\hat{\beta}_1}} \cap t_{n-2}
$$

Nível de significância: 
$$
\alpha = 0.05
$$
.

Região Crítica (Unilateral esquerda): Rej. H<sub>0</sub> se  $T_{calc} < -t_{\alpha(n-2)} = -t_{0.05(148)}$ −1.655215.

- **Conclusões:** O valor calculado da estatística do teste é igual ao da alínea anterior:  $T_{calc}$  =  $\frac{0.415755-0.5}{0.009582} = -8.792006$ . Logo, rejeita-se a hipótese nula, optando-se por  $H_1$ . Pode afirmar-se que é estatisticamente significativa a conclusão que, por cada centímetro a mais no 
omprimento da pétala, em média a respe
tiva largura 
res
e menos do que 0.5cm.
- (h) A afirmação do enunciado corresponde à hipótese  $\beta_1 = 0$ . De facto, se  $\beta_1 = 0$ , a equação do modelo que relaciona  $x$  e  $Y$  reduz-se a  $Y_i = \beta_0 + \epsilon_i$ , não existindo relação linear entre x e Y. O teste às hipóteses  $H_0$ :  $\beta_1 = 0$  vs.  $H_1$ :  $\beta_1 \neq 0$  pode ser feito como na alínea 11f) acima. No entanto, para o caso particular do valor do parâmetro  $\beta_1 = 0$  a informação relativa ao teste já é indicada na listagem produzida pelo comando summary, nas terceira e quarta colunas da tabela Coefficients. Neste caso, o valor calculado da estatística é  $T_{calc} = \frac{0.4157550}{0.009582} = 43.387$ . Tendo em conta que a região crítica é igual à da alínea 11f), tem-se uma rejeição clara da hipótese nula  $\beta_1 = 0$ : o valor estimado  $b_1 = 0.415755$ é significativamente diferente de zero (ao nível  $\alpha = 0.05$ ), pelo que a recta tem alguma utilidade para prever valores de  $y$  (largura da pétala) a partir dos valores de  $x$  (comprimento

da pétala). Esta conclusão também se pode justificar a partir do valor de prova  $(p-value)$ do valor 
al
ulado da estatísti
a, que é muito pequeno, sendo mesmo inferior à pre
isão de máquina,  $p < 2 \times 10^{-16}$ . Mesmo para níveis de significância como  $\alpha = 0.01$  ou  $\alpha = 0.005$ . a conclusão seria a de rejeição de  $H_0$ .

- (i) A largura esperada duma pétala cujo comprimento seja  $x = 4.5cm$  é dada por  $\hat{\mu} = b_0 +$  $b_1$  4.5 =  $-0.363076 + 0.415755 \times 4.5 = 1.507821$ . No R, este resultado pode ser obtido através do 
omando predi
t:
	- > predi
	t(iris.lm, new=data.frame(Petal.Length=4.5))  $\overline{1}$

```
1.507824
```
O intervalo de confiança para  $\mu_{x=4.5} = E[Y|X=4.5]$  é dado por:

$$
\left[ (b_0 + b_1 x) - t_{\frac{\alpha}{2}; n-2} \sqrt{QMRE\left[ \frac{1}{n} + \frac{(x - \overline{x})^2}{(n-1) S_x^2} \right]} \right], \quad (b_0 + b_1 x) + t_{\frac{\alpha}{2}; n-2} \sqrt{QMRE\left[ \frac{1}{n} + \frac{(x - \overline{x})^2}{(n-1) S_x^2} \right]} \right]
$$

em que  $\hat{\mu} = b_0 + b_1 4.5 = 1.507821$ ,  $t_{\frac{\alpha}{2};n-2} = t_{0.025,148} = 1.976122$ ,  $QMRE = 0.2065^2$  (a partir da listagem acima dada). Por outro lado, a média e variância das  $n = 150$  observações do preditor Petal.Length podem ser calculadas e resultam ser  $\overline{x} = 3.758$  e  $s_x^2 = 3.116278$ . Assim, a 95% de confiança, o verdadeiro valor de  $\mu_{x=4.5} = E[Y|X = 4.5]$  faz parte do intervalo  $\vert 1.47166, 1.543982 \vert$ . No R este intervalo de confiança pode ser obtido através do omando

```
> predict(iris.lm, new=data.frame(Petal.Length=4.5), int="conf")
                                                                    upr
                   fit is a strong where the contract of the contract of the contract of the contract of the contract of the contract of the contract of the contract of the contract of the contract of the contract of the contract of the cont
1 1.507824 1.471666 1.543982
```
Os extremos do intervalo são dados pelos valores lwr (de lower ) e upr (de upper ).

(j) O intervalo de predição para o valor da variável resposta y (largura da pétala) asso
iada a uma observação com  $x = 4.5$  é dado por:

$$
\left[ (b_0 + b_1 x) - t_{\frac{\alpha}{2}; n-2} \sqrt{QMRE\left[1 + \frac{1}{n} + \frac{(x - \overline{x})^2}{(n-1)S_x^2}\right]} \right], \quad (b_0 + b_1 x) + t_{\frac{\alpha}{2}; n-2} \sqrt{QMRE\left[1 + \frac{1}{n} + \frac{(x - \overline{x})^2}{(n-1)S_x^2}\right]}
$$

Em relação ao intervalo de confiança pedido na alínea anterior, apenas muda a expressão debaixo da raíz quadrada. No R este tipo de intervalo obtém-se 
om um 
omando muito semelhante ao anterior:

```
> predi
t(iris.lm, new=data.frame(Petal.Length=4.5), int="pred")
       fit
                1wrupr
1 1.507824 1.098187 1.917461
```
Como seria de esperar, trata-se dum intervalo bastante mais amplo: ] 1.098187 , 1.917461 [.

- (k) Nas três subalíneas, as transformações de uma ou ambas as variáveis são transformações afins (lineares), razão pela qual o quadrado do coeficiente de correlação, ou seja, o coeficiente de determinação  $R^2$  não sofre alteração. O que pode mudar são os parâmetros da recta de regressão a justada.
	- i. Neste caso, apenas a variável preditora sofre uma transformação multiplicativa, da forma  $x \to x^* = c \, x$  (com  $c = 10$ ). Vejamos qual o efeito deste tipo de transformações nos parâmetros da re
	ta de regressão. Utilizando a habitual notação dos asteris
	os

 $\sqrt{ }$ 

para indi
ar os valores 
orrespondentes à transformação, temos (tendo em 
onta que  $var(c x) = c^2 var(x)$ :

$$
b_1^* = \frac{cov_{x^*y}}{s_{x^*}^2} = \frac{cov(cx, y)}{c^2 s_x^2} = \frac{1}{c} \frac{cov(x, y)}{s_x^2} = \frac{1}{c} b_1 ;
$$

e (tendo em conta o efeito de constantes multiplicativas sobre a média, ou seja,  $\overline{x^*}=c\,\overline{x})$ :

$$
b_0^* = \overline{y} - b_1^* \overline{x^*} = \overline{y} - \frac{1}{c} b_1 \cdot c \overline{x} = \overline{y} - b_1 \overline{x} = b_0.
$$

Ou seja, neste 
aso a ordenada na origem não se altera, enquanto que o de
live vem multiplicado por  $\frac{1}{10}$ . Confirmemos estes resultados com recurso ao R:

```
> lm(formula = Petal.Width ~ I(Petal.Length*10), data = iris)
Call:
lm(formula = Petal.Width " I(Petal.Length * 10), data = iris)Coefficients:
        (Inter
ept) I(Petal.Length * 10)
           -0.36308 0.04158
```
ii. Neste caso, estamos perante uma transformação idêntica à usada no Exercício 1, alínea 1i), pelo que já sabemos que iremos encontrar, quer a ordenada na origem, quer o declive, multiplicados por  $c = 10$ . Confirmando no R:

```
> lm(formula = I(Petal.Width*10) ~ Petal.Length, data = iris)
Call:
lm(formula = I(Petal.Width * 10) \tilde{ }</math> Petal.Length, data = iris)Coefficients:
 (Inter
ept) Petal.Length
      -3.6314.158
```
iii. Finalmente, na conjugação das duas transformações discutidas nas subalíneas anteriores, e generalizando para as transformações multiplicativas  $x \to c x$  e  $y \to dy$ , vem:

$$
b_1^* = \frac{cov_{x^*y^*}}{s_{x^*}^2} = \frac{cov(cx, dy)}{c^2 s_x^2} = \frac{cd}{c^2} \frac{cov(x, y)}{s_x^2} = \frac{d}{c} b_1 ;
$$
  
\ne:  
\n
$$
b_0^* = \overline{y^*} - b_1^* \overline{x^*} = d\overline{y} - \frac{d}{c} b_1 \cdot c\overline{x} = d(\overline{y} - b_1 \overline{x}) = d b_0 .
$$
  
\nComo no nosso caso  $c = d = 10$ , o decline não se deve alterar, enquanto a ordenada na

origem deverá ser 10 vezes maior do que no 
aso original dos dados não transformados. > lm(formula = I(Petal.Width\*10) ~ I(Petal.Length\*10), data = iris) Call:  $lm(formula = I(Petal.Width * 10) " I(Petal.Length * 10), data = iris)$ Coefficients: (Inter
ept) I(Petal.Length \* 10) -3.6308 0.4158

12. (a) Tem-se, recordando que  $SQRE = SQT - SQR$ .

$$
F = \frac{QMR}{QMRE} = \frac{SQR/1}{SQRE/(n-2)} = (n-2)\frac{SQR}{SQT - SQR} = (n-2)\frac{R^2}{1 - R^2},
$$

onde a última passagem resulta de dividir numerador e denominador por SQT .

 $ISA/UTL - Estatística$  e Delineamento - Prof. Jorge Cadima - 2021-22

19

- (b) Como  $R^2$  está entre 0 e 1, qualquer aumento de  $R^2$  aumenta o numerador e diminui o denominador, provocando um aumento da fracção. Assim, a maiores valores de  $R^2$  correspondem maiores valores da estatística F. Uma vez que o teste F tem hipótese nula  $H_0$ :  $\mathcal{R}^2 = 0$ , é natural que se defina uma região crítica unilateral direita.
- 13. (a) A nuvem de pontos pedida, e o correspondente coeficiente de correlação linear, obtêm-se através dos 
omandos:

```
> plot(Area ~ NP, data=videiras, p
h=16)
> 
or(videiras$Area, videiras$NP)
```
O coeficiente de correlação  $r_{xy} = 0.89457$  é bastante elevado. O coeficiente de determinação correspondente é  $R^2 = 0.89457^2 = 0.8002556$ , o que implica que uma recta de regressão explicaria cerca de 80% da variabilidade observada nas áreas foliares. No entanto, uma inspecção da nuvem de pontos revela uma curvatura, sugerindo que a relação linear ajustada não será o modelo mais adequado:

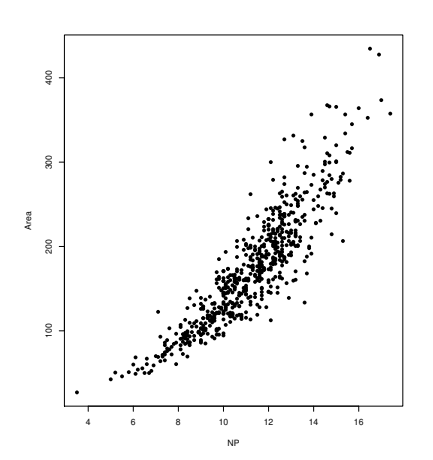

- (b) Logaritmizando as duas variáveis obtém-se uma maior linearidade na nuvem de pontos:
	- > plot(log(Area) ~ log(NP), data=videiras, p
	h=16)

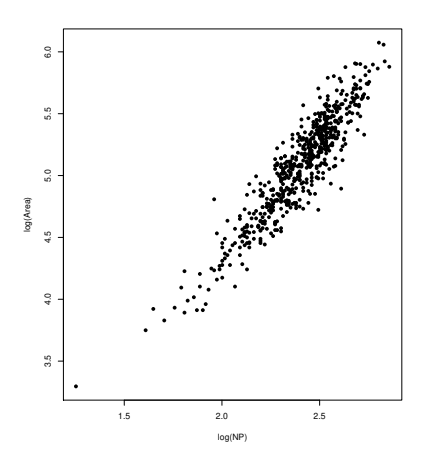

Uma regressão linear de log-áreas sobre log-comprimentos da nervura principal tem associado um coeficiente de correlação, e por conseguinte, um coeficiente de determinação, mais

elevados. No entanto, os valores não devem ser dire
tamente 
omparados entre si, uma vez que as escalas onde se medem as Somas de Quadrados (logo os valores de  $r_{xy}$  e  $R^2$ ) são diferentes. Por exemplo, a regressão linear associada a esta alínea explicará cerca de 85% da variabilidade das log-áreas (e não das áreas) observadas:

```
> 
or(log(videiras$Area), log(videiras$NP))
[1] 0.9228187> 
or(log(videiras$Area), log(videiras$NP))^2
[1] 0.8515943
```
(
) A re
ta de regressão envolvendo as variáveis logaritmizadas obtém-se assim:

```
> vidRLSlog.lm <- lm(log(Area) ~ log(NP), data=videiras)
> vidRLSlog.lm
Ca11:lm(formula = log(Area) \sim log(NP), data = videiras)
Coefficients:
(Inter
ept) log(NP)
```
Assim, a recta ajustada é  $y^* = 0.5787 + 1.876 x^*$ , onde  $y^*$  indica log-áreas e  $x^*$  log-comprimentos da nervura. Para tracar esta recta no gráfico obtido na alínea 13b, usa-se o comando:

> abline(vidRLSlog.lm)

(d) Para obter a relação directa entre áreas e comprimentos (sem a logaritmização), será necessário exponen
iar os dois lados da equação:

$$
\ln(y) = 0.5787 + 1.876 \ln(x) \quad \Leftrightarrow \quad y = e^{0.5787 + 1.876 \ln(x)} \quad \Leftrightarrow \quad y = e^{0.5787} \cdot e^{1.876 \ln(x)}
$$
\n
$$
\Leftrightarrow \quad y = 1.783718 \cdot e^{\ln(x^{1.876})} \quad \Leftrightarrow \quad y = 1.783718 \cdot x^{1.876}
$$

Assim, a regressão linear a justada corresponde a uma relação de tipo potência entre a área foliar e o 
omprimento da nervura prin
ipal. Mais 
on
retamente, a área foliar é propor
ional à potên
ia 1.876 do 
omprimento da nervura prin
ipal. Eis a 
urva a justada:

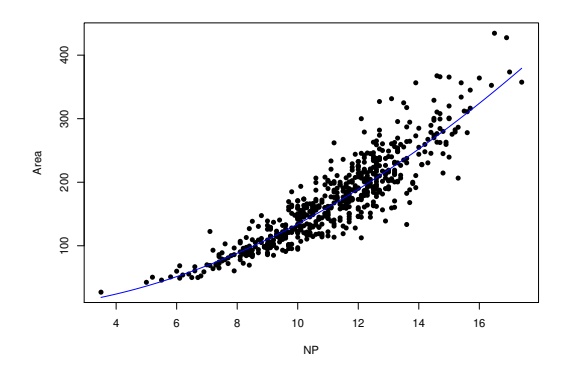

Esta figura foi traçada com os seguintes comandos do R que permitem, de forma relativamente automatica, sobrepôr a curva potência agora identificada à nuvem de pontos na es
ala original (sem logaritmização):

 $ISA/UTL - Estatística$  e Delineamento - Prof. Jorge Cadima - 2021-22

21

```
> plot(Area ~ NP , data=videiras, p
h=16)
> 
oef(videiras.loglm)
(Inter
ept) log(NP)
  0.5786896 1.8764239
> c <- exp(coef(videiras.loglm)[1])
> d <- coef(videiras.loglm)[2]
> curve(c*x^d, add=TRUE, col="blue")
```
(e) O intervalo a  $(1-\alpha) \times 100\%$  de confiança para o declive populacional  $\beta_1$  duma recta de regressão é:

$$
\left]\ \ b_1-t_{\frac{\alpha}{2}(n-2)}\cdot \hat{\sigma}_{\hat{\beta}_1}\ \ ,\ \ b_1+t_{\frac{\alpha}{2}(n-2)}\cdot \hat{\sigma}_{\hat{\beta}_1}\ \ \right[
$$

Para obter o erro padrão correspondente à estimação de  $\beta_1, \, \hat{\sigma}_{\hat{\beta}_1},$  podemos usar a listagem produzida pelo 
omando summary do R:

```
> summary(vidRLSlog.lm)
Call: lm(formula = log(hrea) " log(NP), data = video.[\ldots]Coefficients:
            Estimate Std. Error t value Pr(>\vert t \vert)(Inter
ept) 0.57869 0.07703 7.513 2.12e-13
log(NP) 1.87642 0.03203 58.579 < 2e-16
\frac{1}{2}Residual standard error: 0.1597 on 598 degrees of freedom
Multiple R-squared: 0.8516, Adjusted R-squared: 0.8513
F-statisti
: 3431 on 1 and 598 DF, p-value: < 2.2e-16
```
Assim, temos  $b_1 = 1.87642$  e  $\hat{\sigma}_{\hat{\beta}_1} = 0.03203$ . Precisa-se ainda do quantil 0.975 da distribuição t-Student com  $n-2=598$  graus de liberdade, ou seja, o valor  $t_{\frac{\alpha}{2}(598)}=t_{0.025(598)}$ . Usando o valor indicado nas tabelas como sendo o dos infinitos graus de liberdade (e que é, na realidade, o quantil correspondente numa Normal reduzida,  $\mathcal{N}(0,1)$ , tem-se  $t_{0.025,598} \approx$ 1.96234. Substituindo, obtém-se o IC pedido: ] 1.813566 , 1.939274 [. Este intervalo de confiança pode ser interpretado duma de duas formas: directamente em termos da relação entre as variáveis log-transformadas (em que  $\beta_1$  é o declive da recta); ou em termos da relação potência entre as variáveis originais (sendo o mesmo  $\beta_1$  a potência). Assim, pode dizer-se com 95% de confiança que o declive da recta populacional relacionando log-áreas e log-comprimentos está entre 1.813566 e 1.939274, ou seja, que por cada unidade a mais no logomprimento da nervura prin
ipal, a log-área foliar aumentará entre 1.813566 e 1.939274 unidades. Alternativamente, pode afirmar-se que a área foliar é proporcional a uma potência do comprimento da nervura principal, potência essa que, com 95% de confiança, está contida entre 1.813566 <sup>e</sup> 1.939274.

(f) O enunciado postula a hipótese que  $y = cx^2$ , sendo y a área foliar e x o comprimento da nervura principal. Com base no intervalo a 95% de confiança obtido na alínea anterior, já poderíamos rejeitar a hipótese agora formulada, uma vez que o valor  $\beta_1 = 2$  não pertence ao intervalo de confiança para  $\beta_1$ . Mas o enunciado pede que a resposta seja dada com base num Teste de Hipóteses. Os cinco passos do teste são:

**Hipóteses:**  $H_0: \beta_1 = 2$  vs.  $H_1: \beta_1 \neq 2$ . Estatística do teste:  $T = \frac{\hat{\beta}_1 - \beta_1}{\hat{\sigma}_1}$  $\frac{\dot{\sigma}_{\hat{\beta}_1}}{\dot{\sigma}_{\hat{\beta}_1}}$   $\frown$   $t_{n-2}$ Nível de significância:  $\alpha = 0.05$ 

**Região Crítica (Bilateral):** Rejeitar  $H_0$  se  $|T_{calc}| > t_{\frac{\alpha}{2}(n-2)} = t_{0.025(598)} = 1.96$ .

- **Conclusões:** O valor calculado da estatística do teste é:  $T_{calc} = \frac{1.87642 2}{0.03203} = -3.858258$ . Logo, rejeita-se claramente a hipótese nula. Ou seja, não se pode afirmar que a área foliar seja propor
ional ao quadrado do 
omprimento da nervura prin
ipal, ao nível de significância  $\alpha = 0.05$ .
- (g) Eis os quatro gráficos de resíduos e diagnósticos considerados nas aulas:
	- $> plot(vidRLSlog.lm, which = c(1, 2, 4, 5), pch=16)$

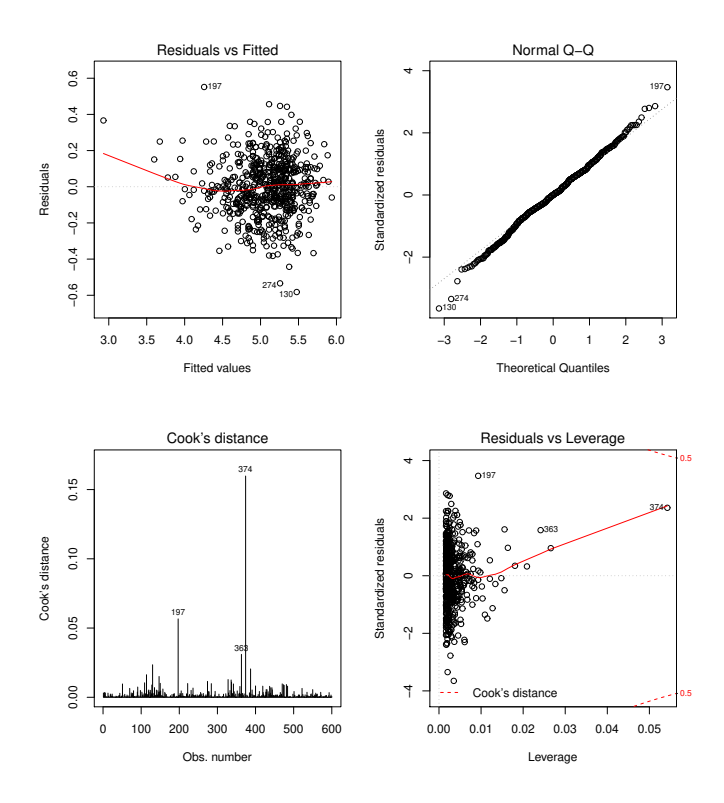

Nenhum dos gráficos revela a existência de problemas. No primeiro gráfico, de resíduos  $e_i$ vs. valores ajustados  $\hat{y}_i$ , constata-se uma dispersão adequada, numa banda horizontal em torno do valor zero, que não aponta para qualquer violação dos pressupostos de linearidade ou de variâncias homogéneas. No segundo gráfico, um  $qq$ -plot à Normalidade dos resíduos, onstata-se uma fortíssima linearidade, 
oerente 
om o pressuposto de Normalidade. Nos restantes gráficos, e apesar de uma das observações (a 374) ter uma distância de Cook e um efeito alavanca bastante superior às restantes, constata-se que esses valores ( $D_i \approx 0.15$ e  $h_{374,374} \approx 0.05$ ) estão perfeitamente dentro dos valores expectáveis. Assim, tudo aponta para a validade do Modelo Linear subjacente à inferência estatística acima indicada. É de assinalar que um estudo análogo sobre a regressão linear de Area sobre NP (sem logaritmização) assinala a existên
ia de alguns problemas. Como se 
onstata em baixo, no primeiro gráfico são visíveis uma curvilinearidade já detectada directamente na nuvem de pontos de Area sobre NP e um efeito funil indicativo de heterogeneidade das variâncias dos erros aleatórios (ou seja, a variân
ia das áreas tende a 
res
er 
om o aumento do 
omprimento da nervura principal). No segundo gráfico, o  $qq$ -plot, é visível algum desvio à linearidade para as observações mais à direita, que indi
ia algum desvio à Normalidade dos erros aleatórios.

 $> plot(lm(Area " NP , data=videiras), which = c(1, 2, 4, 5), pch=16)$ 

 $ISA/UTL - Estatística e Delineamento - Prof. Jorge Cadima - 2021-22$  23

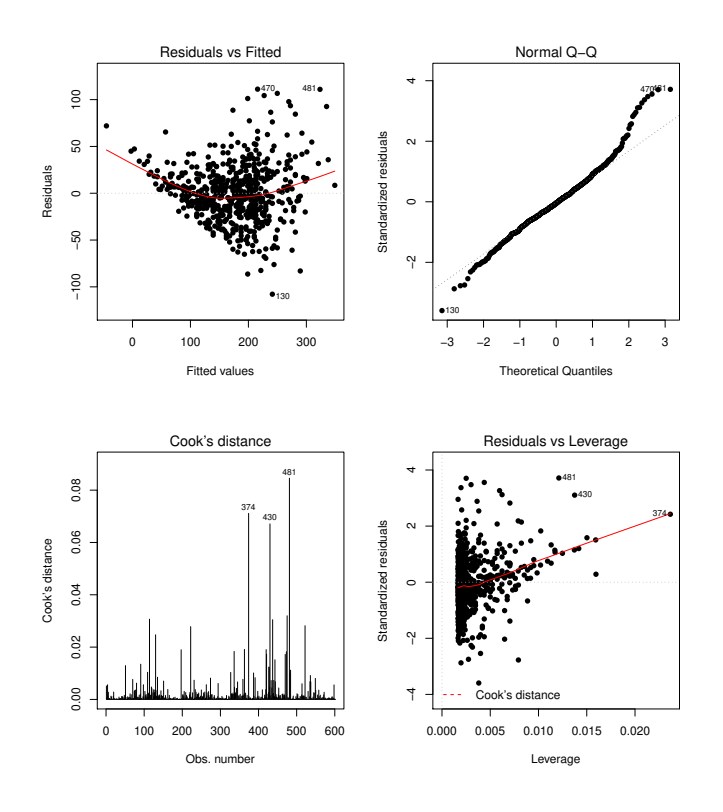

14. Recordando a expressão para  $SQR$  obtida no Exercício 5d), tem-se:

$$
T = \frac{\hat{\beta}_1}{\sqrt{\frac{QMRE}{(n-1)s_x^2}}} \qquad \Longrightarrow \qquad T^2 = \frac{\hat{\beta}_1^2 (n-1) s_x^2}{QMRE} = \frac{SQR}{QMRE} = \frac{QMR}{QMRE}.
$$

Nos apontamentos da disciplina de Estatística (dos primeiros ciclos do ISA), foi visto (Apontamentos da Prof. Manuela Neves, p.119, na versão de 2011/12) que, dada uma variável aleatória com distribuição t-Student,  $X \cap t_m$ , o seu quadrado tem distribuição  $F$ , com graus de liberdade como indicado de seguida:  $X^2 \cap F_{(1,m)}$ . No nosso caso,  $m = n-2$ . Assim, numa regressão linear simples, usar um teste-t para testar  $\beta_1 = 0$ , ou um teste F de a justamento global, é equivalente.

- 15. Estuda-se a regressão linear simples de  $log(PPB)$  (Y) sobre o índice NDWI (x), cuja equação do modelo é  $Y_i = \beta_0 + \beta_1 x_i + \epsilon_i$ , e que foi ajustada com  $n=91$  pares de observações.
	- (a) Pede-se um teste à hipótese  $\beta_1 = 4$ , já que sabemos que o declive da recta corresponde à variação esperada em Y asso
	iada a aumentar o preditor x em uma unidade. Assim,

\n- **Hipóteses:** 
$$
H_0: \beta_1 = 4
$$
 vs.  $H_1: \beta_1 \neq 4$ .
\n- **Estatística do Teste:**  $T = \frac{\hat{\beta}_1 - \beta_1|_{H_0}}{\hat{\sigma}_{\hat{\beta}_1}} \cap t_{n-2}$ , sob  $H_0$ .
\n- **Nível de significància:**  $\alpha = P[\text{ Etro do tipo I}] = P[\text{ Rej. } H_0 | H_0 \text{ verdade}] = 0.05.$
\n- **Região Critica:** (Bilateral) Rejetar  $H_0$  se  $|T_{calc}| > t_{0.025(89)} \approx 1.99.$
\n- **Conclusões:** Tem-se  $T_{calc} = \frac{b_1 - 4}{\hat{\sigma}_{\hat{\beta}_1}} = \frac{3.83488 - 4}{0.30432} = -0.5425868$ . Logo, não se rejeita  $H_0$ , sendo de admitir que um aumento de uma unidade no índice NDWI provoca, em média um aumento de 4 unidades na log-Produtividade Primária Básica (para o nível  $\alpha = 0.05$ ).
\n

(b) A expressão do intervalo a  $(1-\alpha) \times 100\%$  de confiança para  $\beta_0$  é:

$$
\left.\rule{0pt}{2.5ex}\right]\ \ \, b_0 - t_{\frac{\alpha}{2}\,(n\!-\!2)}\,\hat{\sigma}_{\hat{\beta}_0} \quad , \quad b_0 + t_{\frac{\alpha}{2}\,(n\!-\!2)}\,\hat{\sigma}_{\hat{\beta}_0} \quad \left[\rule{0pt}{2.5ex}\right.,
$$

sendo  $\hat{\sigma}_{\hat{\beta}_0} =$  $\sqrt{\text{QMRE}\left[\frac{1}{n} + \frac{\overline{x}^2}{(n-1)}\right]}$  $(n-1)s_x^2$ i (a expressão debaixo da raíz quadrada estima a verdadeira variância do estimador  $\hat{\beta}_0$ , cuja expressão é dada no formulário; a estimação resulta de substituir o desconhecido valor de  $\sigma^2$  por  $QMRE$ ). O enunciado dá-nos os valores de  $b_0\!=\! 2.77400$  e  $\hat{\sigma}_{\hat{\beta}_0}\!=\! 0.02872$ . O valor da distribuição  $t$  pode ser obtido (aproximadamente) nas tabelas, e é $t_{0.025(89)} \approx 1.99$ . Logo, o intervalo de confiança pedido é: | 2.7168 , 2.8312 [. Trata-se dum intervalo a 95% de confiança para a log-Produtividade Primária Bruta esperada, correspondente ao valor 0 do índice NDWI (o valor intermédio da escala em que este índi
e é medido).

- (c) A expressão dum intervalo de predição para uma observação individual de Y, dado  $X = x$ , é dada no formulário. A partir dessa expressão fa
ilmente se 
onstata que:
	- i. o ponto central do intervalo é  $\hat{\mu}_{Y|X=x} = b_0 + b_1 x$ , que corresponde à estimativa do valor esperado de log-PPB para  $X = x$ . Quando  $x = 0.1$ , tem-se  $\hat{\mu}_{Y|X=0.1} = 2.77400 +$  $3.83488(0.1)=3.15749$
	- ii. O extremo direito do intervalo obtém-se somando ao ponto central agora calculado, a distân
	ia entre esse mesmo ponto 
	entral e o extremo esquerdo do intervalo, ou seja, o intervalo termina no valor  $3.15749 + (3.15749 - 2.64287) = 3.67211$ . Assim, o intervalo de predição é o intervalo ] 2.64287 , 3.67211 [.
	- iii. Sabemos que a semi-amplitude do intervalo de predição é dada por  $t_{\frac{\alpha}{2}(n-2)}\!\cdot \hat{\sigma}_{indiv}$ , onde 2

 $\hat{\sigma}_{indiv} = \sqrt{QMRE\left[1 + \frac{1}{n} + \frac{(x-\overline{x})^2}{(n-1)s_a^2}\right]}$  $(n-1)s_x^2$  . É 
onhe
ida a semi-amplitude do intervalo: 3.15749 −  $2.64287 = 0.51462$ . Logo,  $\hat{\sigma}_{indiv} = \frac{0.51462}{t_{0.025(80)}}$  $\frac{0.51462}{t_{0.025(89)}} \approx \frac{0.51462}{1.987} = 0.2589935.$ 

O erro padrão associado ao estimador  $\hat{\mu}_{Y|X=0.1}$  é dado por  $\hat{\sigma}_{\hat{\mu}_{Y|X=x}}$ =  $\sqrt{QMRE\left[\frac{1}{n}+\frac{(x-\overline{x})^2}{(n-1)s_a^2}\right]}$  $(n-1)s_x^2$ 1 (que 
orresponde à expressão do erro padrão asso
iada a uma observação individual, constante do formulário, mas sem a parcela " $1+$ "). Conhecem-se todas as quantidades envolvidas:  $\sqrt{QMRE} = 0.2568; n = 91; x = 0.1; \overline{x} = 0.03286; e \ s_x^2 = 0.007910756.$  Substituindo, obtém-se:  $\hat{\sigma}_{\hat{\mu}_{Y|X=0.1}} = 0.03379672$ . Alternativamente, seria possível calcular este valor a partir da sua relação com  $\hat{\sigma}_{indiv}$ .

- iv. O intervalo de predição para uma observação individual de PPB pode ser obtido exponen
iando os extremos do intervalo de predição para log-PPB, ou seja, é dado por  $[$   $e^{2.64287}$  ,  $e^{3.67211}$   $[$  =  $]$  14.05348 , 39.33481 [. De facto, na origem do intervalo de predição está a ideia que  $a < Y_i^* < b$  com probabilidade  $1-\alpha$ , sendo  $Y_i^*$  um valor de log-PPB. Tomando exponen
iais dos três membros da desigualdade obtém-se uma dupla desigualdade equivalente (logo de igual probabilidade), dada por e $^a < Y_i < \mathrm{e}^b,$ onde  $Y_i = e^{Y_i^*} = e^{\ln(Y_i)}$  é o valor correspondente de PPB (sem logaritmização). Nota: Não seria possível fazer um raciocínio idêntico para um intervalo de confiança para o valor esperado de log-PPB, uma vez que nesse 
aso no 
entro da dupla desigualdade inicial estaria o valor de  $E[Y_i^*]$ , mas  $\ln(E[Y_i^*]) \neq E[\ln(Y_i^*)]$ .
- (d) Uma relação linear da forma  $ln(PPB) = \beta_0 + \beta_1 NDWI$  equivale a uma relação exponencial entre PPB (y) e NDWI (x). De facto, exponenciando a equação anterior, obtém-se  $y = e^{\beta_0 + \beta_1 x} = e^{\beta_0} e^{\beta_1 x}$ . No caso em consideração, e tendo em conta os valores estimados  $b_0$

e  $b_1$ , tem-se a equação ajustada da seguinte exponencial:  $y = 16.0226 \,\mathrm{e}^{3.83488 \, x}$ . Sabemos que uma tal relação exponen
ial entre duas variáveis, neste 
aso, PPB e NDWI, 
orresponde a admitir que a taxa de variação relativa de PPB (
onsiderada função de NDWI) é 
onstante, sendo essa constante dada pelo parâmetro  $\beta_1$ , ou seja, corresponde a admitir  $\frac{y'(x)}{y(x)} = \beta_1$ . Assim, o valor estimado dessa taxa de variação relativa de PPB em relação a NDWI é, no nosso caso,  $b_1 = 3.83488$ .

- (e) Um modelo potência entre duas variáveis  $y \in \mathcal{x}$  corresponde a uma regressão linear simples entre  $log(y)$  e  $log(x)$ . No entanto, neste exemplo a variável preditora x (NDWI) toma valores negativos, pelo que a sua logaritmização não é possível. Assim, a relação potên
ia sugerida no enun
iado não é uma opção neste 
aso.
- 16. (a) Admitir que existem erros aleatórios aditivos no modelo linearizado não é a mesma 
oisa que admitir que existem erros aditivos no modelo original. De facto,

 $\log(Y) = \beta_0 + \beta_1 \log(x) + \epsilon \quad \Leftrightarrow \quad Y = e^{\beta_0 + \beta_1 \log(x) + \epsilon} = e^{\beta_0} \cdot e^{\log(\beta_1 x)} \cdot e^{\epsilon} = \beta_0^* \cdot x^{\beta_1} \cdot \epsilon^* ,$ 

pelo que admitir erros aditivos no modelo linearizado 
orresponde a admitir erros multipli
ativos no modelo exponencial original. Além disso, admitir que os erros aditivos  $\epsilon$  do modelo linearizado têm distribuição Normal significa que  $\epsilon^* = e^{\epsilon}$  não tem distribuição Normal (a sua distribuição é a chamada Lognormal, não estudada nesta disciplina). A ideia importante a reter é que admitir as hipóteses usuais no modelo original é diferente de admitir essas mesmas hipóteses no modelo linearizado.

(b) Na alínea referida foi a justado o modelo linearizado, ou seja a regressão linear entre log(brain)  $(variável$  resposta) e  $log(body)$  (variável preditora). A parte final do a justamento produzido no R com o comando summary é indicada de seguida.

```
> Animals.lm <- lm(log(brain) ~ log(body) , data=Animals)
> summary(Animals.lm)
\left(\ldots\right)Coefficients:
            Estimate Std. Error t value Pr(>|t|)
(Inter
ept) 2.55490 0.41314 6.184 1.53e-06
log(body) 0.49599 0.07817 6.345 1.02e-06
\frac{1}{2}Residual standard error: 1.532 on 26 degrees of freedom
Multiple R-squared: 0.6076,Adjusted R-squared: 0.5925
F-statisti
: 40.26 on 1 and 26 DF, p-value: 1.017e-06
```
Utilizar-se-á a informação acima para efectuar o teste global de ajustamento (teste  $F$  global). As hipóteses do teste podem ser es
ritas de formas diferentes, e nesta resolução é usada a que rela
iona as hipóteses deste teste 
om o de
live da re
ta de regressão popula
ional.

**Hipóteses:**  $H_0: \beta_1 = 0$  vs.  $H_1: \beta_1 \neq 0$ Estatística do teste:  $F = \frac{QMR}{QMRE} = (n-2) \frac{R^2}{1-R^2} \cap F_{(1,n-2)}$ , sob  $H_0$ . Nível de significância:  $\alpha = 0.05$ 

Região Crítica (Unilateral direita): Rej.  $H_0$  se  $F_{calc} > f_{\alpha(1,n-2)} = f_{0.05(1,26)} = 4.225201$ . **Conclusões:** O valor calculado da estatística é:  $F_{calc} = 40.26$ . Logo, rejeita-se claramente a hipótese nula, que 
orresponde à hipótese dum a justamento inútil do modelo. A resposta é 
oerente 
om a alínea anterior.

O Coeficiente de Determinação é  $R^2 = 0.6076$ , um valor relativamente baixo. Tal facto não é contraditório com uma rejeição enfática da hipótese nula do teste F de ajustamento global (o valor de prova é  $p = 1.017 \times 10^{-6}$ ), uma vez que a hipótese nula desse teste pode ser formulada como "na população, o coeficiente de correlação (ao quadrado) entre  $\ln(x)$  e  $\ln(y)$  é nulo". Esta hipótese nula é muito fraca, indicando a inutilidade do modelo linear. O valor amostral observado de  $R^2 = 0.6076$ , não sendo elevado, é no entanto suficiente para rejeitar  $H_0: \mathcal{R}^2 = 0$ , ou seja, difere significativamente de zero para qualquer dos níveis de significância usuais.

- (c) Os quatro gráficos discutidos nas aulas teóricas resultam do comando
	- $> plot(Animals.lm, which = c(1, 2, 4, 5), pch=16)$

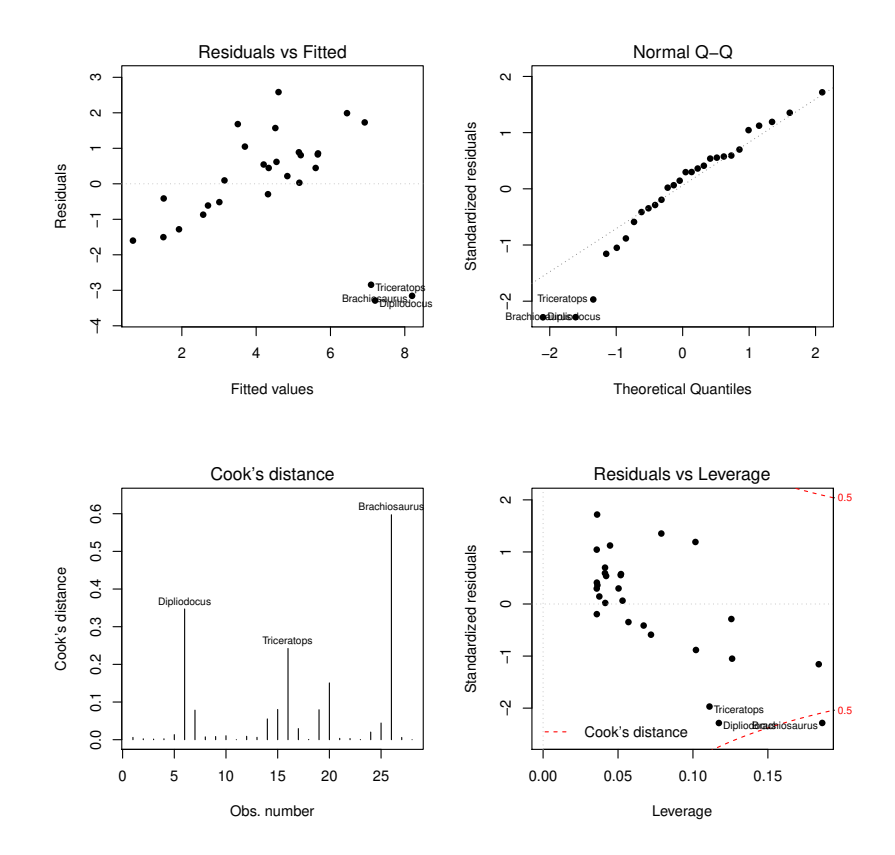

Como se pode constatar, a presença das três observações atípicas (os dinossáurios) é evidente em todos os gráficos. No primeiro (resíduos  $e_i$  vs. valores a justados  $\hat{y}_i$ ) o efeito traduz-se no fa
to dos restantes resíduos se disporem numa banda in
linada (e não horizontal, 
omo seria adequado). No segundo gráfico, o  $qq$ -plot indica que os dinossáurios são responsáveis pelo maior afastamento em relação à linearidade aproximada que seria de esperar perante uma distribuição aproximadamente Normal dos resíduos. As distân
ias de Cook dessas mesmas observações são 
laramente grandes, sendo que no 
aso do Bra
hiosaurus ultrapassam mesmo o nível de guarda 0.5. Re
orde-se que as distân
ias de Cook pro
uram medir o efeito sobre o a justamento que resulta de retirar uma observação, sendo de realçar que apesar de haver três observações atípicas próximas umas das outras, basta retirar uma para que haja já diferenças assinaláveis no ajustamento. Finalmente, no quarto gráfico, de resíduos standardizados contra valores do efeito alavanca (leverage), verifica-se que o maior efeito

alavan
a é 
er
a de 0.2. Tendo em 
onta que em prin
ípio este valor poderia atingir o valor máximo 1 (aqui não há repetições dos valores de  $x_i$ ), trata-se dum valor que não parece demasiado elevado. Convém recordar que numa regressão linear simples, as leverages  $h_{ii}$ são função do afastamento do valor do preditor x em relação à média  $\overline{x}$  das observações desse preditor.

(d) Ajustando agora as 25 espé
ies que não são dinossáurios, obtêm-se os seguintes resultados:

```
> Animals. lm25 < -lm(log(brain) \sim log(body), data=Animals[-c(6,16,26),])
> summary(Animals.lm25)
(\ldots)Coefficients:
           Estimate Std. Error t value Pr(>|t|)
(Inter
ept) 2.15041 0.20060 10.72 2.03e-10
log(body) 0.75226 0.04572 16.45 3.24e-14
- - -Residual standard error: 0.7258 on 23 degrees of freedom
Multiple R-squared: 0.9217,Adjusted R-squared: 0.9183
F-statisti
: 270.7 on 1 and 23 DF, p-value: 3.243e-14
```
Os parâmetros estimados da re
ta alteraram-se, e os respe
tivos erros padrão são agora bastante mais pequenos, fa
tos que estão asso
iados a uma relação linear muito mais forte nas 25 espécies usadas neste a justamento. Esta relação muito mais forte é confirmada pelo valor muito mais elevado do coeficiente de correlação:  $R^2 = 0.9217$ , e é visível no gráfico de log-peso do cérebro contra log-peso do corpo, indicado na resolução do exercício 7. Pretende-se o intervalo a 95% de confiança para  $\beta_1$ , ou seja:

$$
\Big] b_1 - t_{\frac{\alpha}{2}(n-2)} \cdot \hat{\sigma}_{\hat{\beta}_1} , b_1 + t_{\frac{\alpha}{2}(n-2)} \cdot \hat{\sigma}_{\hat{\beta}_1} \Big[ ,
$$

com  $b_1 = 0.75226, t_{0.025(23)} = 2.068658$  (repare-se na mudança dos graus de liberdade, resultante de agora haver apenas  $n=25$  espécies) e  $\hat{\sigma}_{\hat{\beta}_{1}}=0.04572$ . Assim, o IC pedido é ] 0.6577 , 0.8468 [. Note-se que este intervalo é mais apertado (mais pre
iso) do que seria o orrespondente intervalo obtido a totalidade das 28 espé
ies originais, uma vez que agora há um erro padrão  $\hat{\sigma}_{\hat{\beta}_1}$  bastante menor. No entanto, e apesar do maior valor do declive estimado,  $b_1 = 0.75226$ , o intervalo a 95% de confiança não inclui o valor 1 como um valor admissível para  $\beta_1$ , logo a hipótese de isometria não é admissível.

(e) O valor esperado para log-peso do 
érebro, numa espé
ie 
om peso do 
orpo igual a 250, e portanto log-peso do corpo  $x^* = log(250) = 5.521461$  será:  $\hat{\mu}_{Y^*|X^* = log(250)} = b_0 + b_1$ .  $log(250) = 2.15041 + 0.75226 \cdot 5.521461 = 6.303984$ . Um intervalo a  $(1-\alpha) \times 100\%$  de confiança para o verdadeiro valor de  $E[Y^*|X^* = log(250)]$  será:

$$
\left[ (b_0 + b_1 x^*) - t_{\frac{\alpha}{2}; n-2} \sqrt{QMRE\left[\frac{1}{n} + \frac{(x^* - \overline{x^*})^2}{(n-1)S_{x*}^2}\right]} \right], \quad (b_0 + b_1 x^*) + t_{\frac{\alpha}{2}; n-2} \sqrt{QMRE\left[\frac{1}{n} + \frac{(x^* - \overline{x^*})^2}{(n-1)S_{x*}^2}\right]}
$$

Os valores de  $b_0$  e  $b_1$  já foram indicados, tal como o número de observações  $n = 25$  e  $t_{0.025(23)} = 2.068658$ . Por outro lado, e tendo em conta que sob a designação residual Standard error, a listagem produzida pelo R dá o valor da raíz quadrada do QMRE, tem-se:  $QMRE = 0.7258^2 = 0.5267856$ . Finalmente, o valor da média e a variância das observações do preditor dizem agora respeito aos log -pesos do 
érebro, sendo, respe
tivamente:

 $>$  mean(log(Animals\$body[-c(6,16,26)]))

## $ISA/UTL - Estatística$  e Delineamento - Prof. Jorge Cadima - 2021-22 28

 $\sqrt{ }$ 

[1] 3.028283  $> var(log(Animals$body[-c(6, 16, 26)]))$  $[1]$  10.50226

Com base neste valores, a raíz quadrada acima indicada tem valor

$$
\sqrt{0.5267856 \cdot \left[\frac{1}{25} + \frac{(5.521461 - 3.028283)^2}{24 * 10.50226}\right]} = 0.1845604.
$$

Assim, o intervalo a 95% de confiança para o log-peso do cérebro esperado em espécies com peso do corpo 250 é [5.922, 6.686]. No R, este intervalo de confiança poderia ser obtido através do 
omando

```
> predict (Animals. lm25, new=data.frame (body=250), int="conf")
     fit lwr upr
1 6.30399 5.922178 6.685803
```
Repare-se que, sendo necessário dar o novo valor da variável preditora com o nome da variável preditora original, foi dado o valor  $x = 250$ . O R tem em conta a transformação logarítmi
a usada no a justamento da regressão linear em Animals.lm25.

(f) Agora, pretende-se um intervalo de predição para o log-peso do cérebro,  $Y^*$ , duma única espécie cujo peso do corpo seja  $x = 250 kg$  (e log-peso do corpo  $x^* = \log(250)$ ). A expressão para este intervalo de predição a  $(1-\alpha) \times 100\%$  é:

$$
\left[ (b_0 + b_1 x^*) - t_{\frac{\alpha}{2}; n-2} \sqrt{_{QMRE} \left[ 1 + \frac{1}{n} + \frac{(x^* - \overline{x}^*)^2}{(n-1) \, s_{x*}^2} \right]} \right], \quad (b_0 + b_1 x^*) + t_{\frac{\alpha}{2}; n-2} \sqrt{_{QMRE} \left[ 1 + \frac{1}{n} + \frac{(x^* - \overline{x}^*)^2}{(n-1) \, s_{x*}^2} \right]} \right]
$$

O valor da raíz quadrada é agora:

$$
\sqrt{0.5267856 \cdot \left[1 + \frac{1}{25} + \frac{(5.521461 - 3.028283)^2}{24 * 10.50226}\right]} = 0.748898,
$$

pelo que o referido intervalo de predição é ] 4.755 , 7.853 [. Como seria de esperar, trata-se dum intervalo bastante mais amplo que o anterior, uma vez que tem em conta a variabilidade adicional associada a observações individuais. No R, utilizar-se-ia o comando

```
> predi
t(Animals.lm25, new=data.frame(body=250), int="pred")
     fit lwr upr
1 6.30399 4.754694 7.853287
```
Para obter o intervalo de predição para os valores do peso do 
érebro (sem logaritmização), basta tomar as exponenciais dos extremos do intervalo acima referido. De facto, se (ao nível  $95\%$  e para  $x = 250kg$ ) o intervalo de predição para  $Y^* = \log(Y)$  é:  $4.755 < log(Y) < 7.853,$ então a dupla desigualdade equivalente  $\mathrm{e}^{4.755} = 116.16 < Y < 2573.443 = \mathrm{e}^{7.853}$  será um intervalo de predição a 95% para uma observação individual de Y . Trata-se dum intervalo de grande amplitude, asso
iado quer ao fa
to de ser um intervalo de predição para valores individuais de Y, quer à exponenciação.

NOTA: Na alínea anterior não se pode efe
tuar uma transformação análoga, uma vez que valor esperado e logaritmização não são operações intercambiáveis. Ou seja,  $E[\log(Y)] \neq$  $log(E[Y])$ , pelo que não sabemos como transformar a dupla desigualdade  $a < E[log(Y)] < b$ numa dupla desigualdade equivalente apenas com  $E[Y]$  no meio.

 $(g)$  Os gráficos de resíduos e diagnósticos são dados pelo seguinte comando e são reproduzidos de seguida.

## $>$  plot(Animals.1m25, which= $c(1, 2, 4, 5)$ , pch=16)

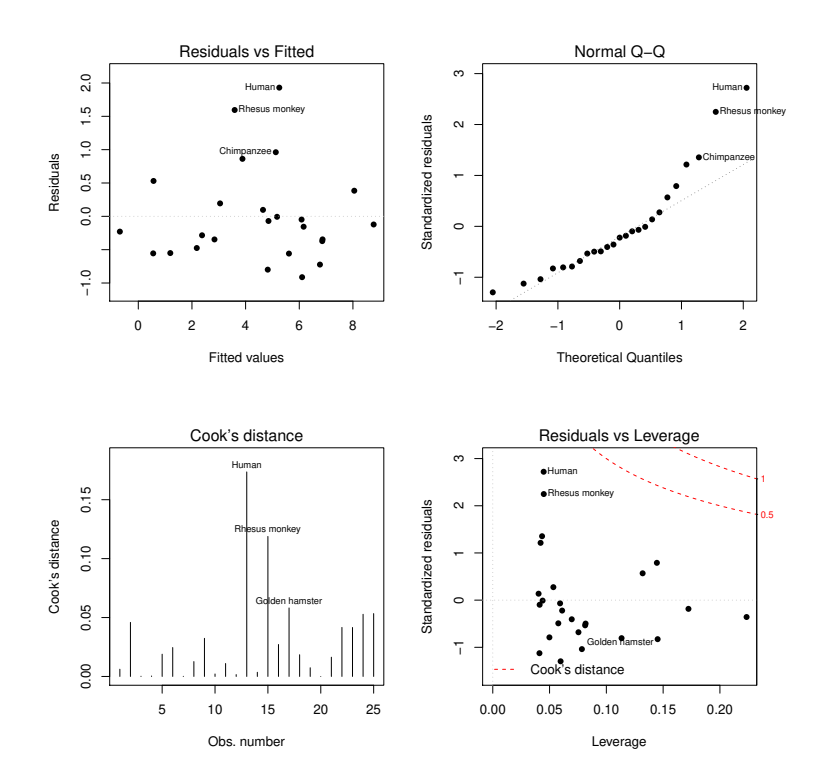

A ex
lusão dos dinossáurios do 
onjunto das espé
ies analisadas tornou saliente que, entre as 25 espé
ies restantes, duas se desta
am por terem resíduos positivos um pou
o maiores: o ser humano e o macaco Rhesus. Esse facto indica que o log-peso do cérebro destas espécies é razoavelmente maior do que seria de esperar dado o log-peso dos seus 
orpos. As duas espécies são igualmente salientes no *qq-plot* e têm distância de Cook elevada, embora longe dos níveis de guarda. No entanto, repare-se que os valores do efeito alavanca destas espécies com resíduos e distância de Cook mais elevados são muito baixos. Tal facto (que reflecte o fa
to de os log-pesos dos 
orpos destas espé
ies estarem próximos da média de log-pesos do corpo das espécies observadas) ilustra que os conceitos de influência, atipicidade e valor do efeito alavan
a são diferentes. Uma eventual ex
lusão destas espé
ies (sobretudo no caso do macaco Rhesus) já é mais problemática que no caso dos dinossáurios, uma vez que obrigaria a redenir a população de interesse num sentido mais dis
utível. Nem tal deve ser feito apenas para "melhorar" o aspecto de gráficos de diagnóstico. Aliás, o que aconteceu acima ilustra que uma exclusão pode até fazer surgir novas espécies atípicas, influentes ou de elevado valor alavan
a.

17. Para resolver este exercício, onde se considera um grupo de  $n = 62$  espécies de mamíferos, é necessário ter previamente carregado o módulo MASS, o que se pode fazer através do comando library(MASS).

As nuvens de pontos pedidos nas duas alíneas ini
iais são indi
adas à direita. É evidente o efeito de linearização obtido através da logaritmização, quer do peso do 
orpo, quer do peso do 
érebro. Tal linearização sugere que um modelo potên
ia (alométri
o) é adequado para des
rever a relação entre peso do 
orpo e peso do 
érebro, nos mamíferos.

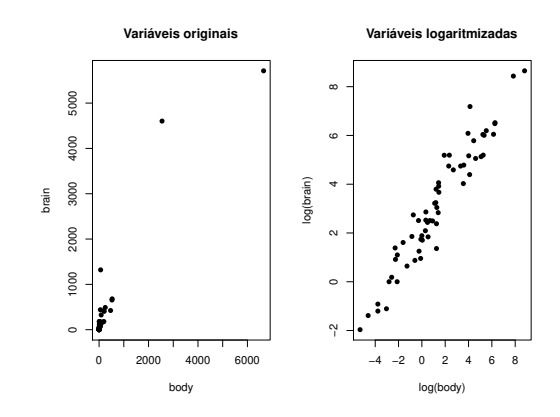

- (
) A resposta é idênti
a à que foi dada no exer
í
io 7.
- (d) Os 
omandos para responder, no R são:

```
> mammals.lm <- lm(log(brain) ~ log(body), data=mammals)
> mammals.lm
Call: lm(formula = log(brain) " log(body), data = mammals)Coefficients:
(Inter
ept) log(body)
    2.1348 0.7517
```

```
> plot(log(brain) ~ log(body), data=mammals, p
h=16, main="Variáveis logaritmizadas")
> abline(mammals.lm)
```
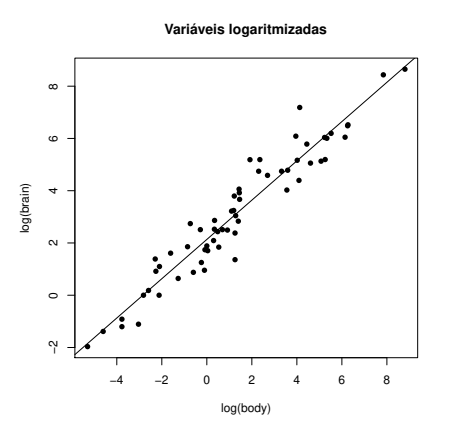

Note-se 
omo os parâmetros da re
ta a justada utilizando 62 espé
ies são muito próximos dos parâmetros obtidos utilizando apenas as 25 espécies (não dinossáurios) no Exercício 16, facto que sugere uma boa robustez do resultado obtido. A recta de regressão a justada é uma boa síntese da nuvem de pontos.

(e) Como se pode constatar, o coeficiente de determinação é muito elevado ( $R^2 = 0.9208$  e naturalmente muito significativamente diferente de zero, com *p-value* inferior a  $2.2 \times 10^{-16}$ , ou seja, inferior à pre
isão do 
omputador), o que indi
a uma muito boa relação linear entre as variáveis logaritmizadas, logo uma boa relação potên
ia do peso do 
érebro e do peso do orpo.

```
> summary(mammals.lm)
Call: lm(formula = log(brain) " log(body), data = mammals)
```
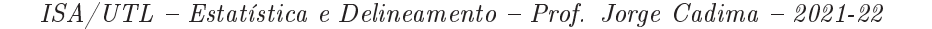

31

Coefficients: Estimate Std. Error t value  $Pr(>|t|)$ (Intercept) 2.13479 0.09604 22.23 <2e-16 \*\*\* log(body) 0.75169 0.02846 26.41 <2e-16 \*\*\*  $\sim$   $\sim$   $\sim$ Residual standard error: 0.6943 on 60 degrees of freedom Multiple R-squared: 0.9208,Adjusted R-squared: 0.9195 F-statisti
: 697.4 on 1 and 60 DF, p-value: < 2.2e-16

- (f) Como em qualquer linearização dum modelo potência, o declive da recta é a potência estimada na relação  $y= c\, x^d,$  ou seja, o valor de  $d.$  No caso desta relação, esse valor estimado  $\acute{e}$  aproximadamente  $d = 0.75$ , valor que confirma a relação das espécies não dinossáurios do exercício 16. Como foi visto nas aulas teóricas, esse valor corresponde a que a taxa de variação relativa do peso do cérebro seja  $3/4$  da taxa de variação relativa no peso do corpo.
- $(g)$  Os intervalos de confiança a 95% para ambos os parâmetros da recta são:

```
> 
onfint(mammals.lm)
               2.5 % 97.5 %
(Inter
ept) 1.9426733 2.3269041
log(body) 0.6947503 0.8086215
```
Assim, o intervalo de confiança para o declive da recta populacional entre log-peso do corpo e log-peso do cérebro é  $(0.695, 0.807)$ . O intervalo não inclui o valor 1 que corresponderia à isometria, ou seja a uma taxa de variação relativa igual entre peso do 
orpo e peso do cérebro.

(h) Os gráficos de resíduos e diagnósticos são os seguintes:

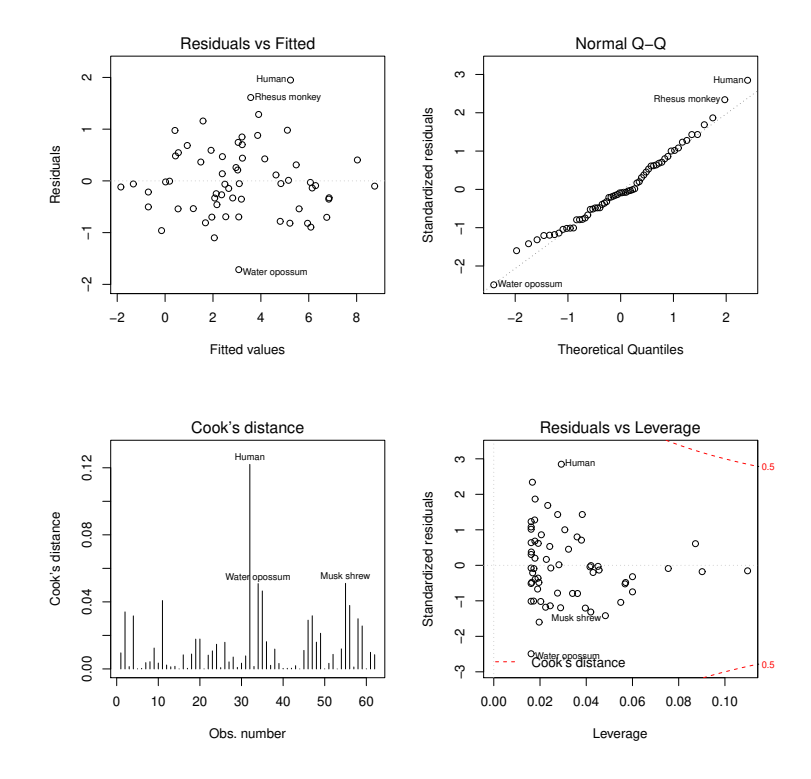

Foram obtidos com o comando:

 $ISA/UTL - Estatística e Delineamento - Prof. Jorge Cadima - 2021-22$ 

32

## $>$  plot(mammals.lm, which= $c(1, 2, 4, 5)$ , add.smooth=FALSE)

Nenhum dos gráficos indicia problemas com os pressupostos do modelo linear, nem observações dignas de espe
ial destaque. Apesar do ser humano surgir 
om algum destaque em vários gráficos, não se distingue de forma que justifique qualquer reparo especial.

18. Tem-se

$$
V[\hat{\mu}_{Y|x}] = V[\hat{\beta}_0 + \hat{\beta}_1 x] = V[\hat{\beta}_0] + V[\hat{\beta}_1 x] + 2cov(\hat{\beta}_0, \hat{\beta}_1 x)
$$
  
\n
$$
= \sigma^2 \left[ \frac{1}{n} + \frac{\overline{x}^2}{(n-1)s_x^2} \right] + x^2 \cdot \underbrace{\frac{\sigma^2}{(n-1)s_x^2}}_{=V[\hat{\beta}_1]} + 2x \cdot \underbrace{-\sigma^2 \frac{\overline{x}}{(n-1)s_x^2}}_{=Cov[\hat{\beta}_0, \hat{\beta}_1] (Ex.9)}
$$
  
\n
$$
= \sigma^2 \left[ \frac{1}{n} + \frac{\overline{x}^2 + x^2 - 2\overline{x} x}{(n-1)s_x^2} \right] = \sigma^2 \left[ \frac{1}{n} + \frac{(x - \overline{x})^2}{(n-1)s_x^2} \right].
$$

19. (a) Pretende-se calcular  $Cov[Y_i, \hat{Y}_i]$ . Relembrando que  $\hat{Y}_i = \hat{\beta}_0 + \hat{\beta}_1 x_i$  e  $\hat{\beta}_0 = \overline{Y} - \hat{\beta}_1 \overline{x}$ , pelas propriedades da 
ovariân
ia, tem-se:

$$
Cov[Y_i, \hat{Y}_i] = Cov[Y_i, \hat{\beta}_0 + \hat{\beta}_1 x_i] = Cov[Y_i, \hat{\beta}_0] + Cov[Y_i, \hat{\beta}_1 x_i]
$$
  
=  $Cov[Y_i, \overline{Y} - \hat{\beta}_1 \overline{x}] + x_i Cov[Y_i, \hat{\beta}_1] = Cov[Y_i, \overline{Y}] - Cov[Y_i, \hat{\beta}_1 \overline{x}] + x_i Cov[Y_i, \hat{\beta}_1]$   
=  $Cov[Y_i, \overline{Y}] - \overline{x}Cov[Y_i, \hat{\beta}_1] + x_i Cov[Y_i, \hat{\beta}_1] = Cov[Y_i, \overline{Y}] + (x_i - \overline{x})Cov[Y_i, \hat{\beta}_1]$ 

Como 
$$
\overline{Y} = \frac{1}{n} \sum_{j=1}^{n} Y_j e \hat{\beta}_1 = \sum_{j=1}^{n} c_j Y_j
$$
, com  $c_j = \frac{(x_j - \overline{x})}{(n-1)s_x^2}$ ,

\n
$$
Cov[Y_i, \hat{Y}_i] = Cov[Y_i, \frac{1}{n} \sum_{j=1}^{n} Y_j] + (x_i - \overline{x})Cov[Y_i, \sum_{j=1}^{n} c_j Y_j]
$$
\n
$$
= \frac{1}{n} \sum_{j=1}^{n} Cov[Y_i, Y_j] + (x_i - \overline{x}) \sum_{j=1}^{n} c_j Cov[Y_i, Y_j]
$$

Dado as observações  ${Y_i}_{i=1}^n$  serem v.a. independentes,  $Cov[Y_i, Y_j] = 0$ , se  $i \neq j$ . Além disso,  $Cov[Y_i, Y_i] = var[Y_i] = \sigma^2$ , pelo que

$$
Cov[Y_i, \hat{Y}_i] = \frac{\sigma^2}{n} + (x_i - \overline{x})c_i\sigma^2 = \frac{\sigma^2}{n} + \frac{(x_i - \overline{x})^2\sigma^2}{(n-1)s_x^2} = \sigma^2 \left[ \frac{1}{n} + \frac{(x_i - \overline{x})^2}{(n-1)s_x^2} \right] = \sigma^2 h_{ii}.
$$

(b) Sabemos que  $E_i = Y_i - \hat{Y}_i$ . Pelas propriedades da covariância e a alínea anterior, temos:

$$
Cov[Y_i, E_i] = Cov[Y_i, Y_i - \hat{Y}_i] = Cov[Y_i, Y_i] - Cov[Y_i, \hat{Y}_i]
$$
  
=  $\sigma^2 - \sigma^2 h_{ii} = \sigma^2 [1 - h_{ii}]$ 

(
) De a
ordo 
om o resultado da alínea a) e 
omo

$$
Cov[\hat{Y}_i, \hat{Y}_i] = V[\hat{Y}_i] = V[\hat{\beta}_0 + \hat{\beta}_1 x_i] = V[\hat{\mu}_{Y|x_i}] \big|_{(\text{ex. } 18)} \sigma^2 \left[ \frac{1}{n} + \frac{(x_i - \overline{x})^2}{(n - 1)s_x^2} \right] = \sigma^2 h_{ii},
$$

tem-se:

$$
Cov[\hat{Y}_i, E_i] = Cov[\hat{Y}_i, Y_i - \hat{Y}_i] = Cov[\hat{Y}_i, Y_i] - Cov[\hat{Y}_i, \hat{Y}_i]
$$
  
=  $\sigma^2 h_{ii} - \sigma^2 h_{ii} = 0.$ 

Deste modo, se o modelo de RLS for válido, não deverá haver nenhum padrão no gráfico de resíduos vs. valores a justados de Y já que o valor da covariância entre estas duas variáveis é zero. O mesmo não acontece no gráfico de resíduos vs. valores observados de Y pois, como mostrámos na alínea anterior, a covariância entre  $E_i$  e  $Y_i$  é, em geral, diferente de zero.

(d) Como se viu nas aulas teóricas, cada resíduo pode escrever-se como combinação linear das observações  $Y_i$ ,

$$
E_i = \sum_{j=1}^{n} k_j Y_j, \text{ com } k_j = \begin{cases} -(d_j + x_i c_j) & \text{se} \quad j \neq i \\ 1 - (d_j + x_i c_j) & \text{se} \quad j = i \end{cases}
$$

 $E_i$  é então combinação linear de v.a.s Normais independentes, logo tem ainda distribuição Normal. Relativamente aos parâmetros, temos que

$$
E[E_i] = E[Y_i - \hat{Y}_i] = E[Y_i] - E[\hat{Y}_i] = \underbrace{(\beta_0 + \beta_1 x_i)}_{E[Y_i]} - \underbrace{(\beta_0 + \beta_1 x_i)}_{E[\hat{Y}_i]} = 0
$$
  

$$
V[E_i] = V[Y_i - \hat{Y}_i] = V[Y_i] + V[\hat{Y}_i] - 2 \operatorname{Cov}[Y_i, \hat{Y}_i]
$$
  

$$
= \sigma^2 + \underbrace{\sigma^2 h_{ii}}_{(\text{ex. 18})} - 2 \underbrace{\sigma^2 h_{ii}}_{(\text{alinea a})}
$$
  

$$
= \sigma^2 (1 - h_{ii}),
$$

com  $h_{ii} = \frac{1}{n}$  $\frac{1}{n} + \frac{(x_i - \overline{x})^2}{(n-1)s_x^2}$  $(n-1)s_x^2$ 

20. (a) Com base na expressão da alínea 5d), temos:

$$
E[SQR] = E[\hat{\beta}_1^2 \cdot (n-1)s_x^2] = (n-1)s_x^2 \cdot E[\hat{\beta}_1^2],
$$

Ora, sabemos que, para qualquer variável aleatória X ,

$$
V[X] = E[X2] - E2[X] \qquad \Longleftrightarrow \qquad E[X2] = V[X] + E2[X].
$$

Tomando  $X = \hat{\beta}_1$ , temos

$$
E[\hat{\beta}_1^2] = V[\hat{\beta}_1] + E^2[\hat{\beta}_1] = \frac{\sigma^2}{(n-1)s_x^2} + \beta_1^2 \qquad \Longrightarrow \qquad E[SQR] = \sigma^2 + \beta_1^2 \cdot (n-1)s_x^2 \; .
$$

(b) Já vimos que, em qualquer regressão,  $E[QMRE] = \sigma^2$ . Vimos agora que, numa regressão linear simples,  $E[QMR] = E[SQR/1] = E[SQR] = \sigma^2 + \beta_1^2 \cdot (n-1)s_x^2$ . Assim,

$$
\text{se } \beta_1 = 0 \implies E[QMR] = E[QMRE] \n\text{se } \beta_1 \neq 0 \implies E[QMR] > E[QMRE]
$$

Logo, é natural que a estatística  $F = \frac{QMR}{QMRE}$  tome valores próximos de 1 caso seja verdade  $H_0$  :  $\beta_1=0$ . Valores muito grandes de  $F_{calc}$  fazem suspeitar que  $H_0$  não seja verdadeira, devendo portanto a região crítica do teste ser unilateral direita.